**Go Digital ASEAN** 

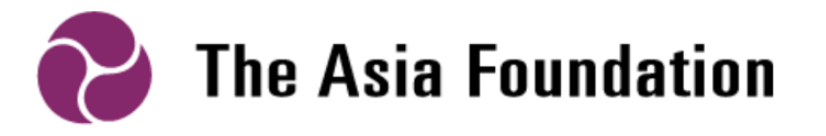

# Module 1:

# Digital Tools for Jobseekers

Slide Guide

With support from

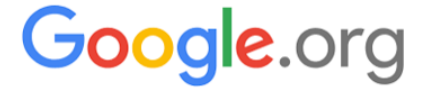

### Contents

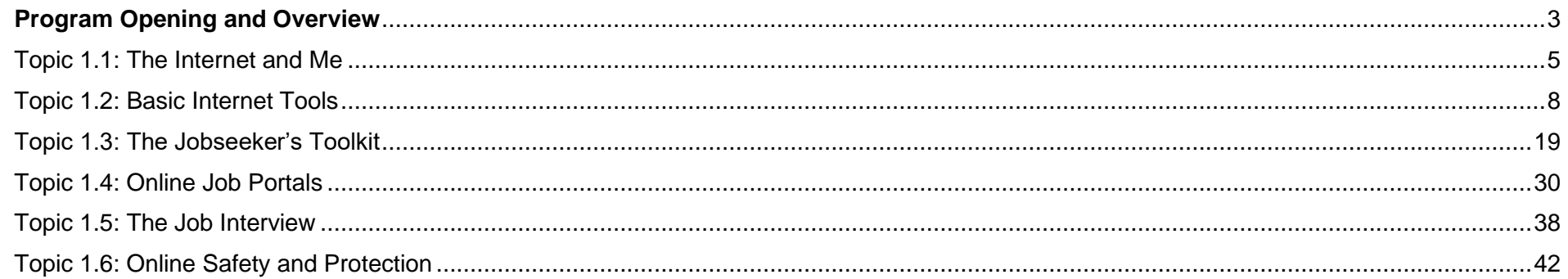

#### <span id="page-2-0"></span>Program Opening and Overview

Refer to PPT file "Go Digital ASEAN - Program Opening and Overview"

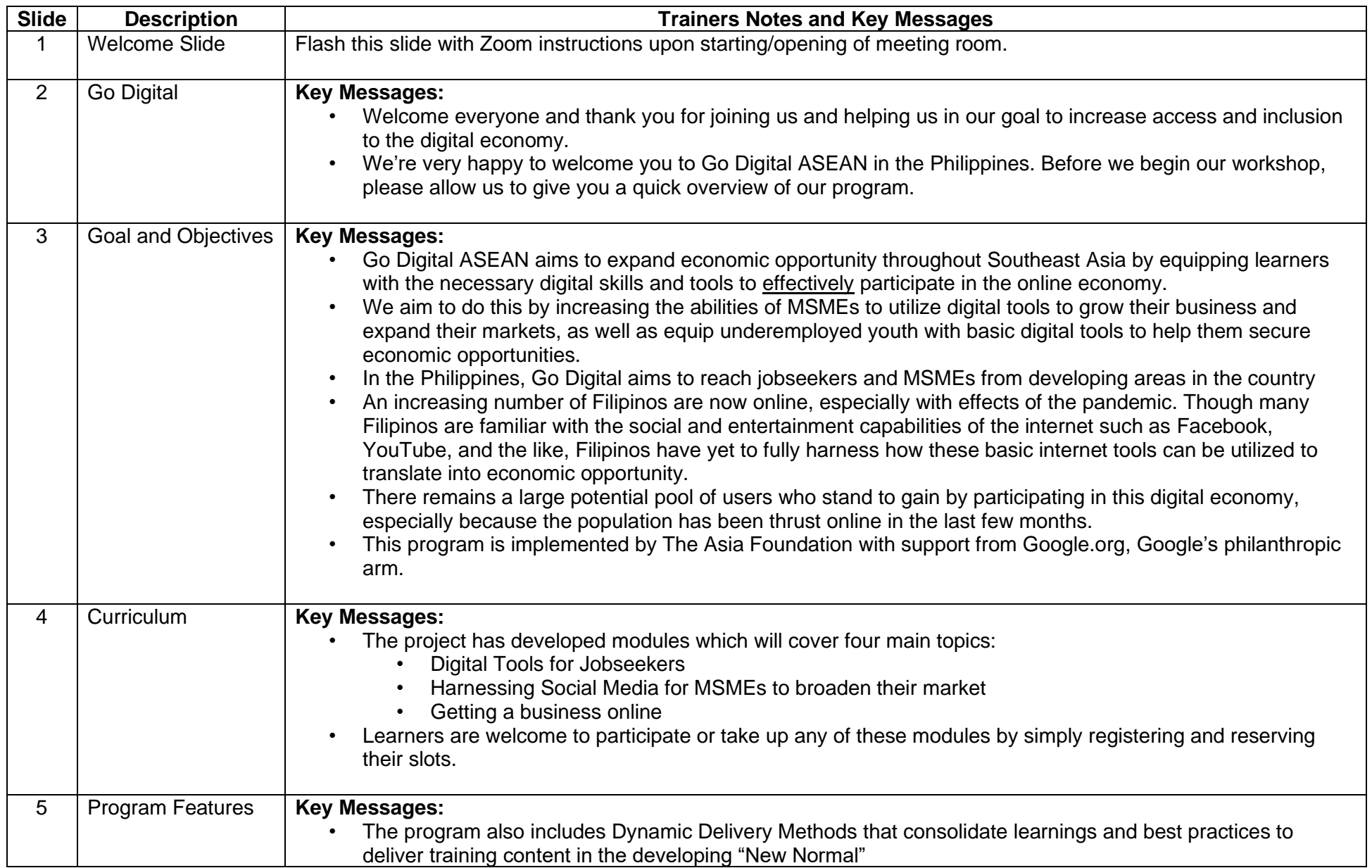

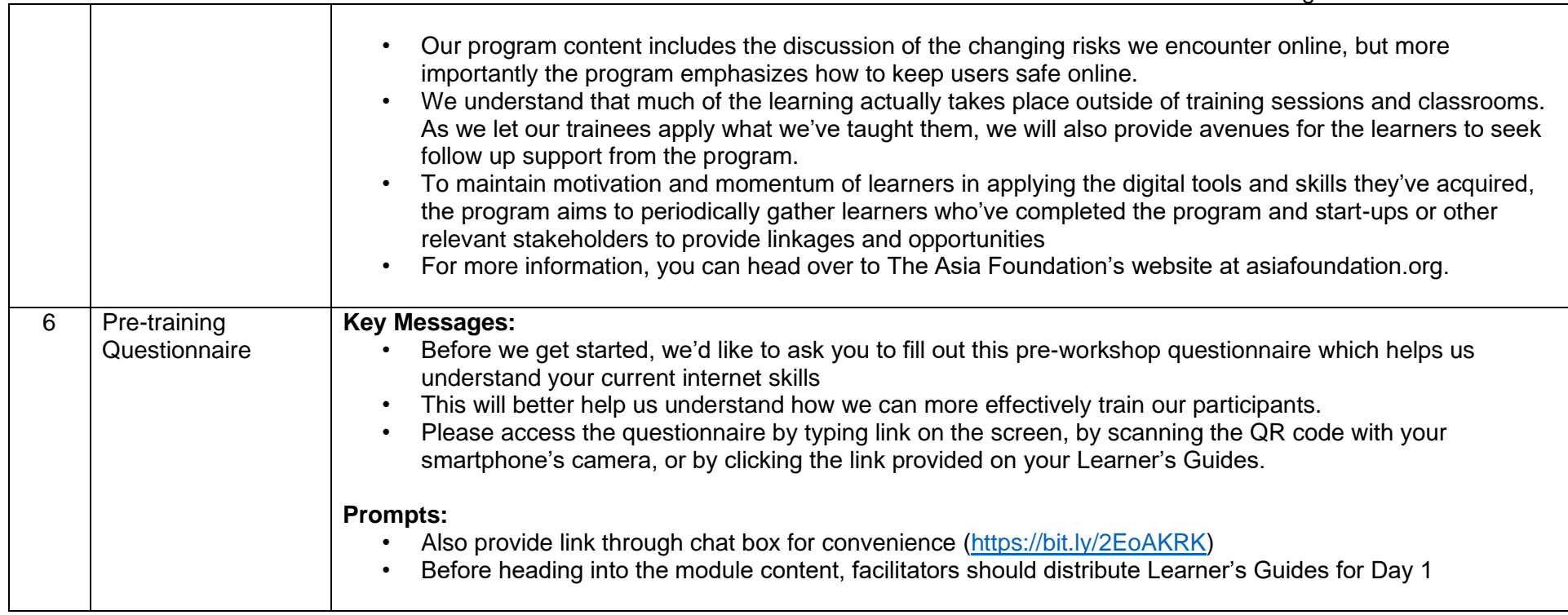

#### <span id="page-4-0"></span>Topic 1.1: The Internet and Me

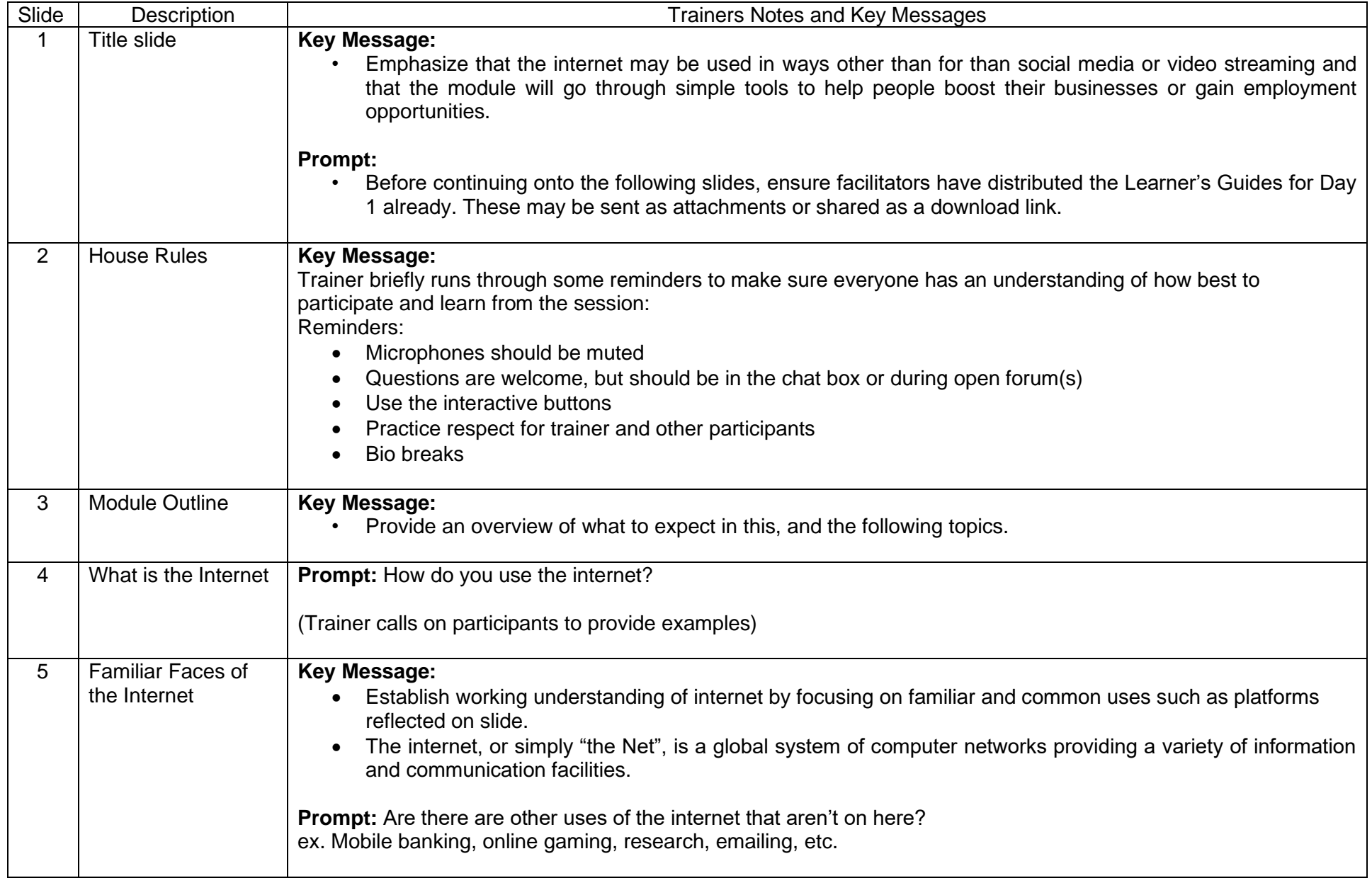

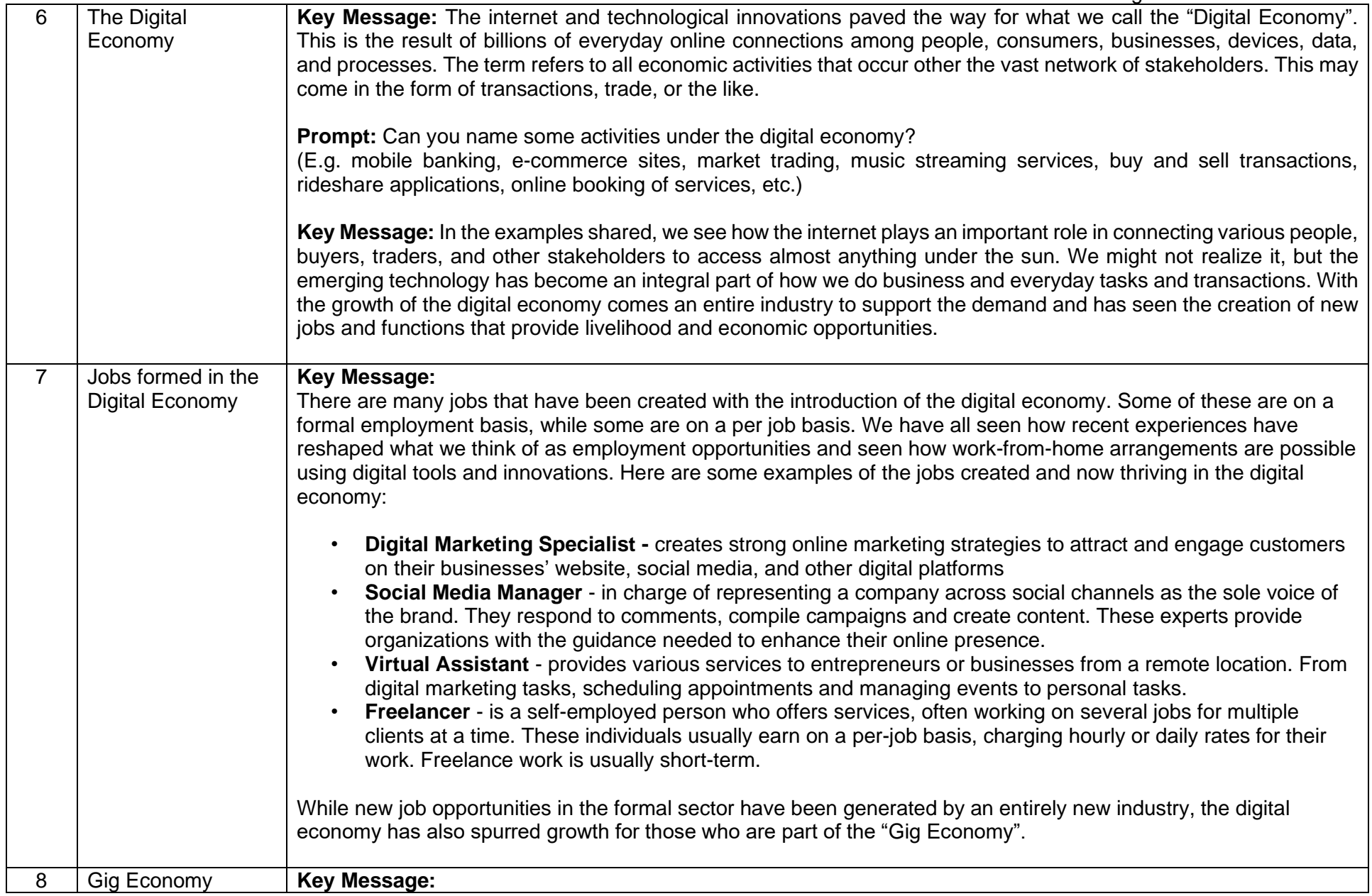

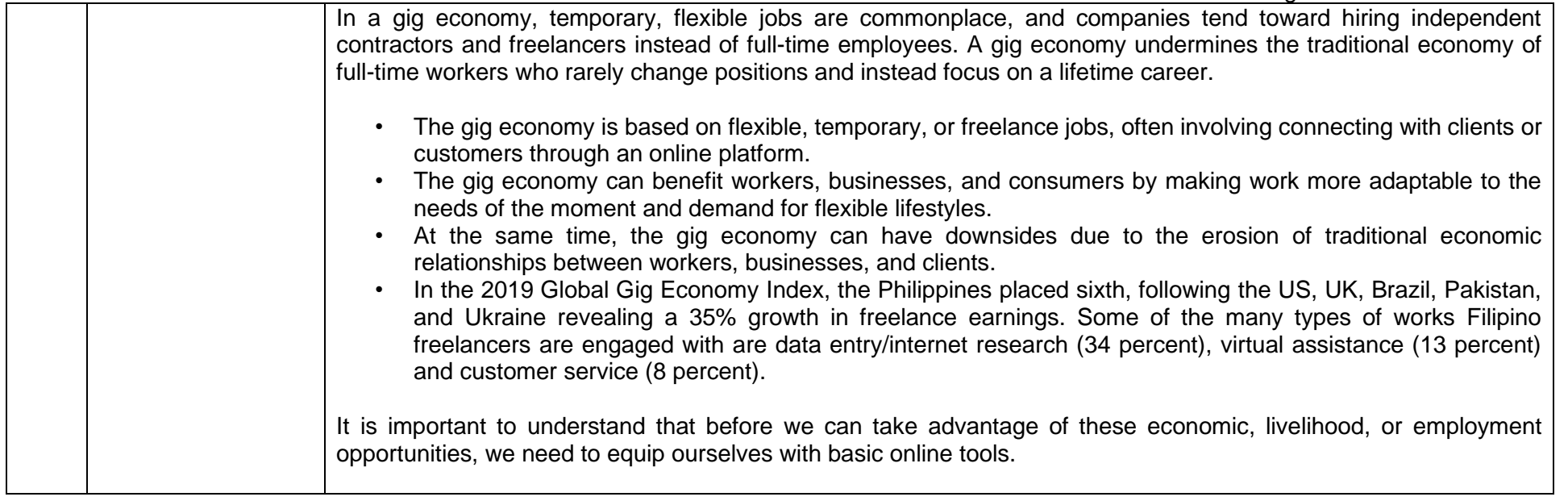

#### <span id="page-7-0"></span>Topic 1.2: Basic Internet Tools

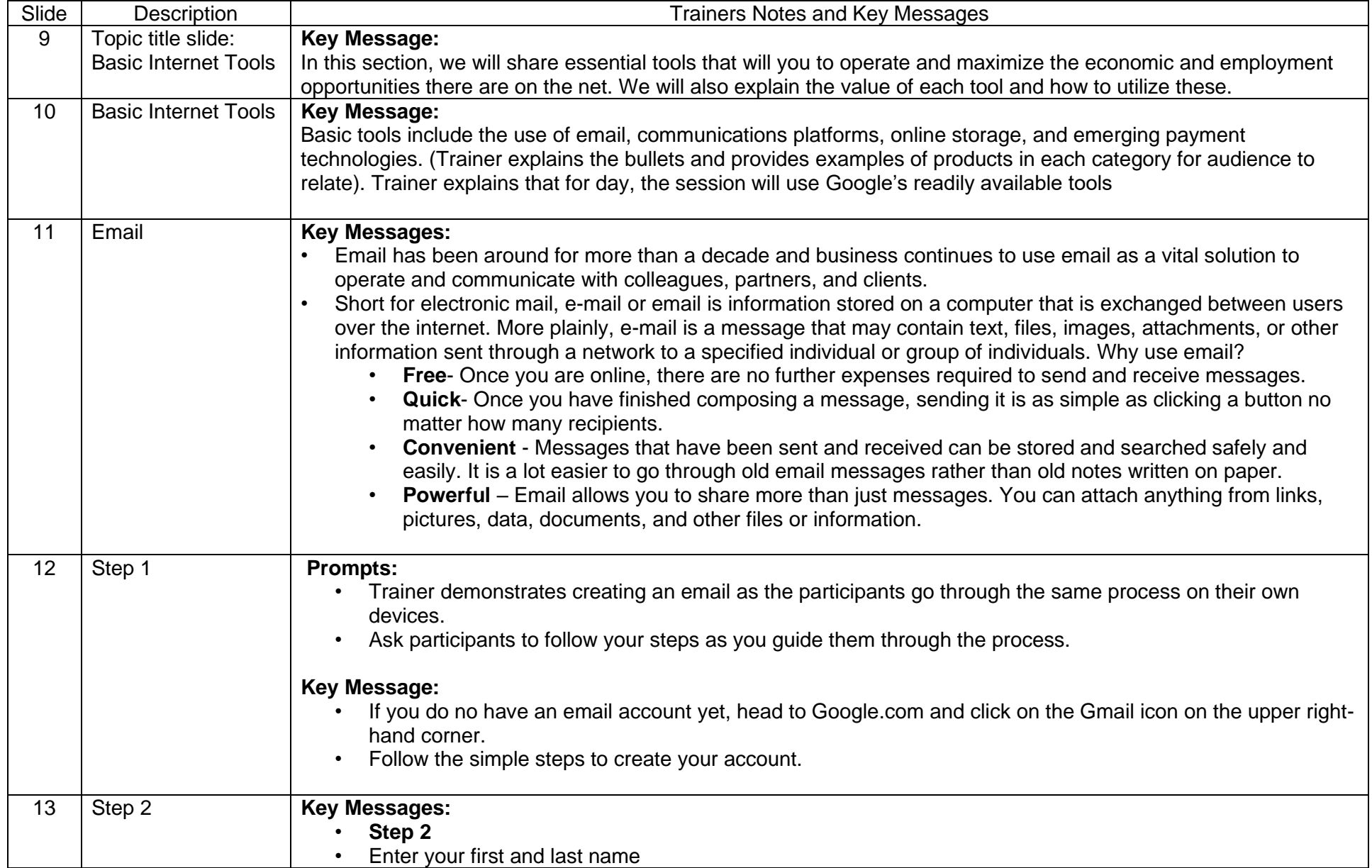

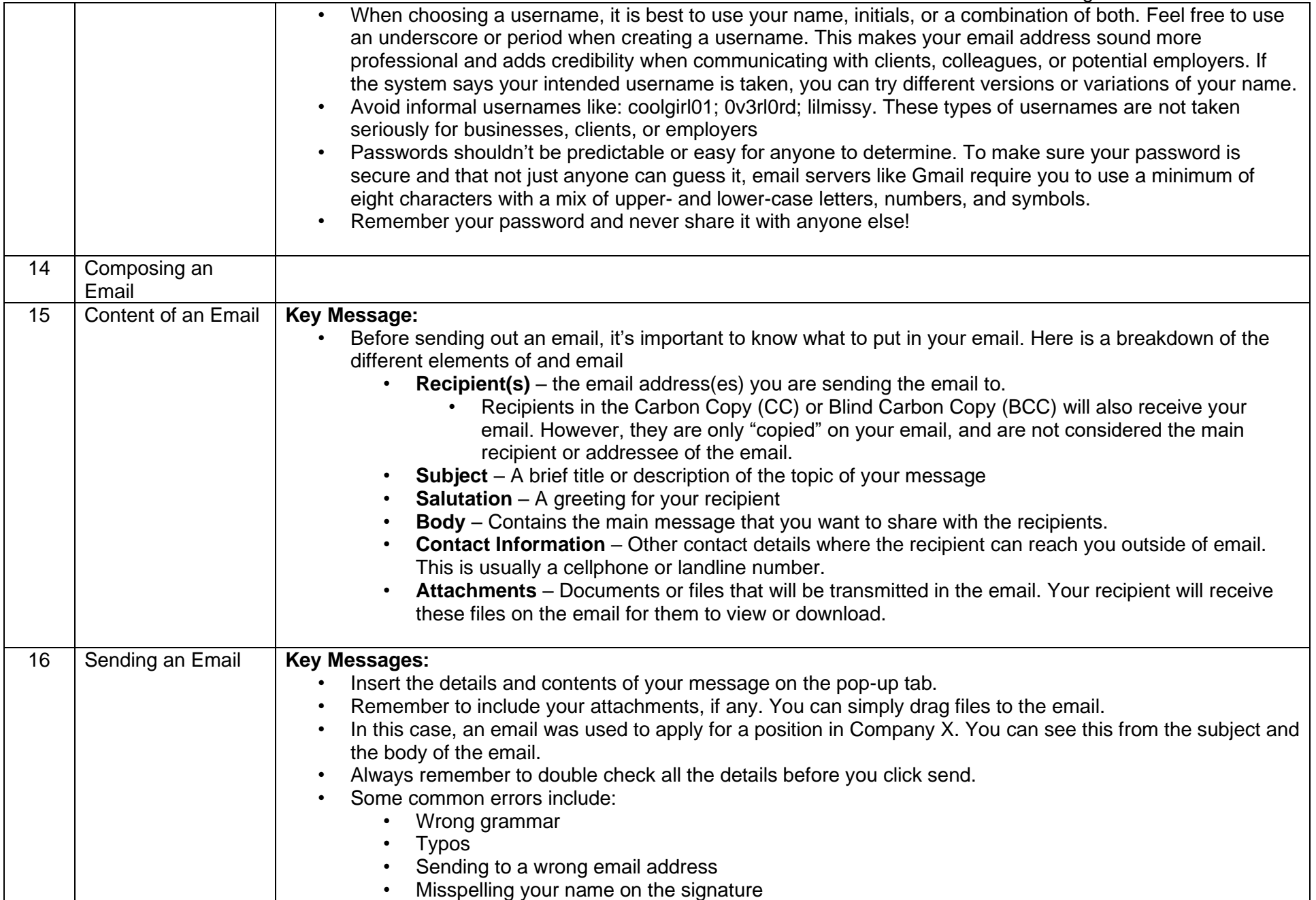

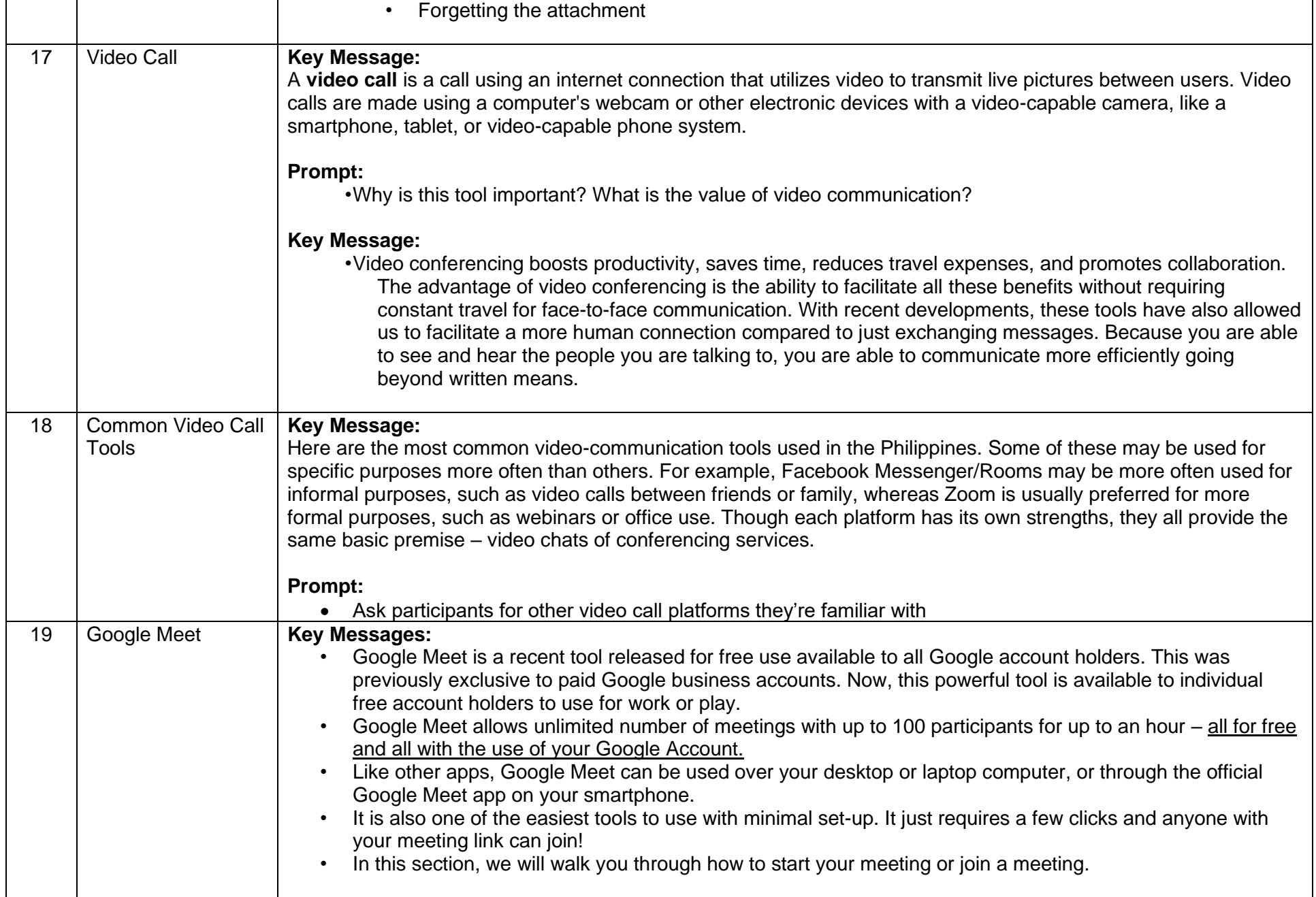

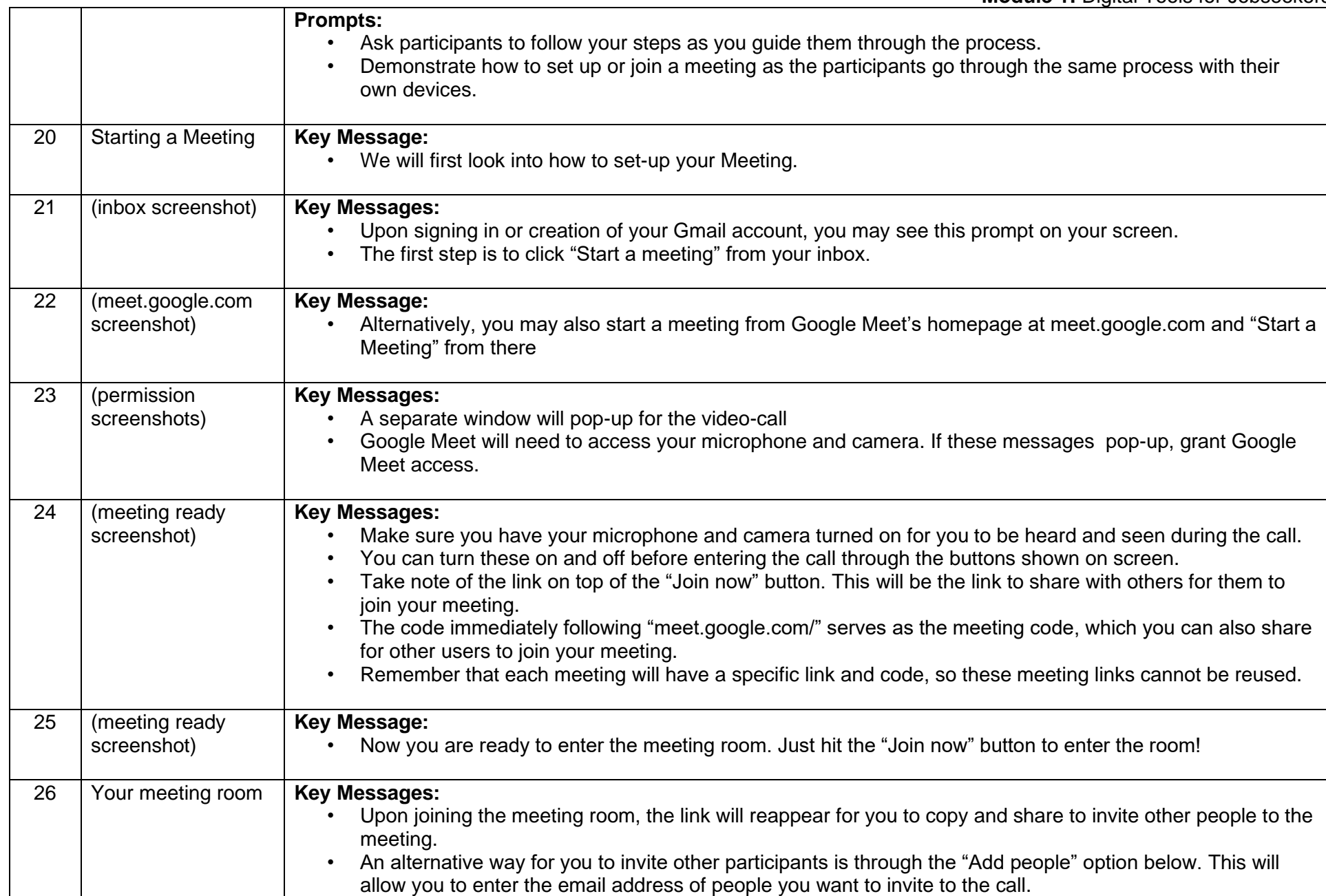

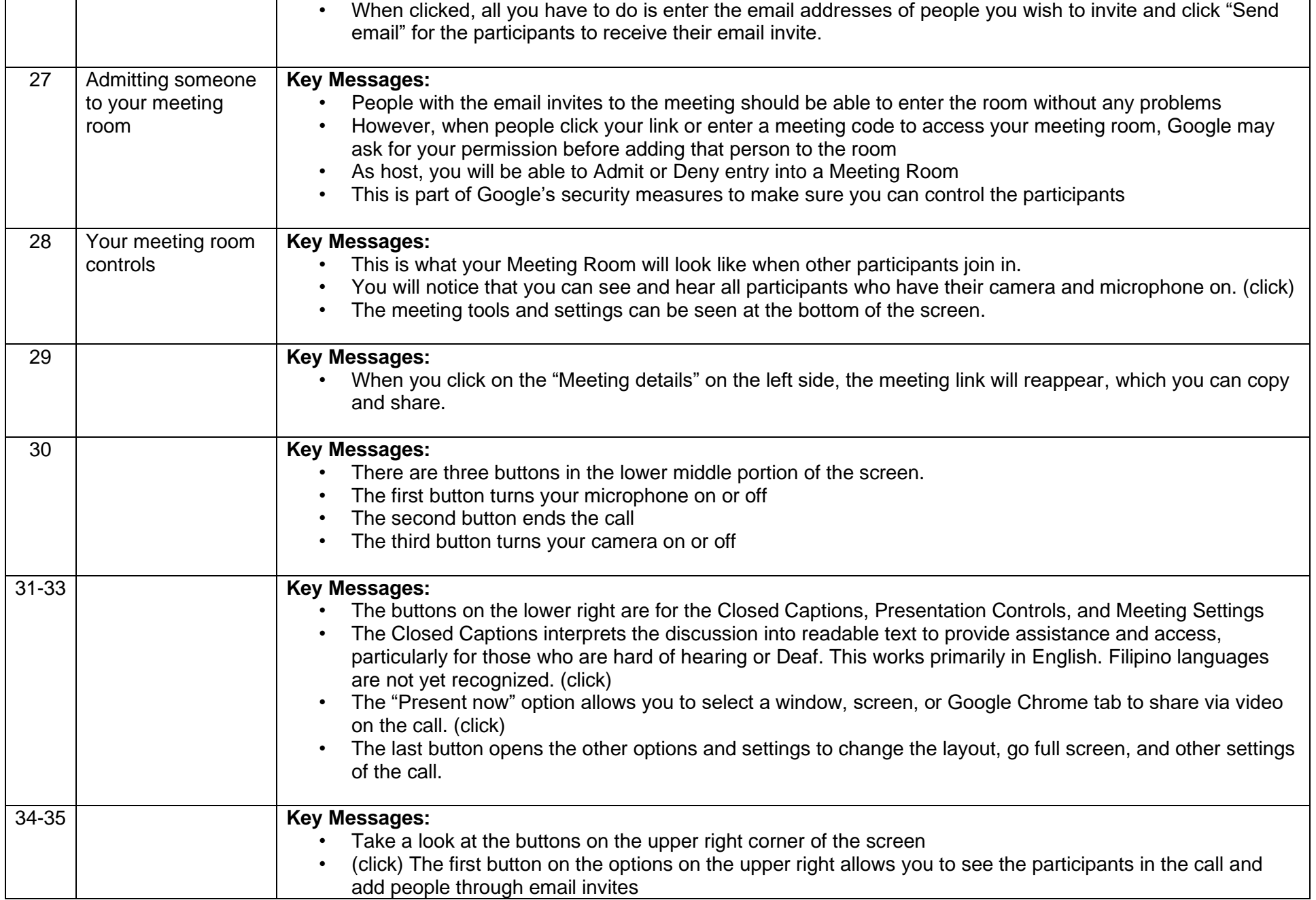

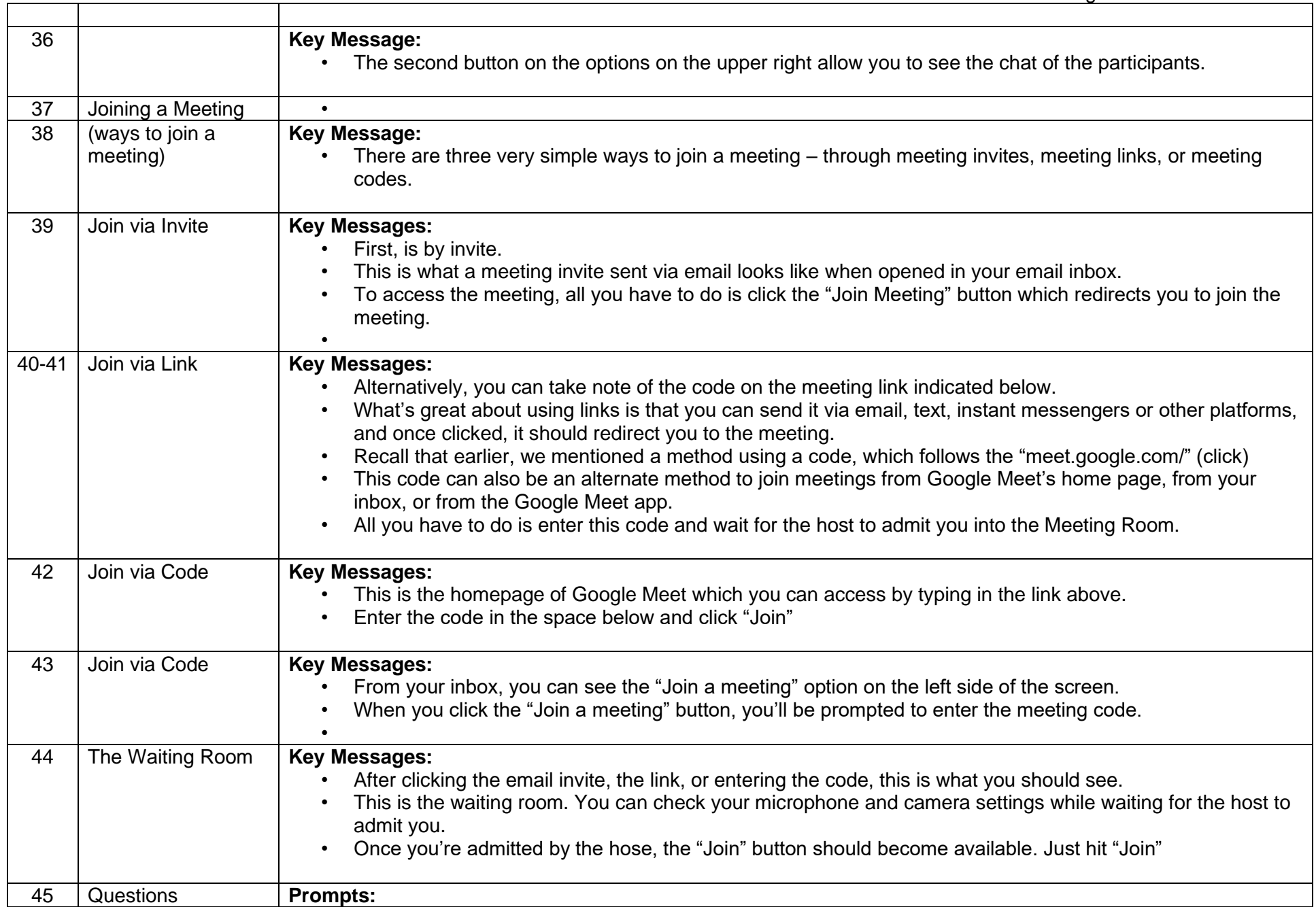

┱

ℸ

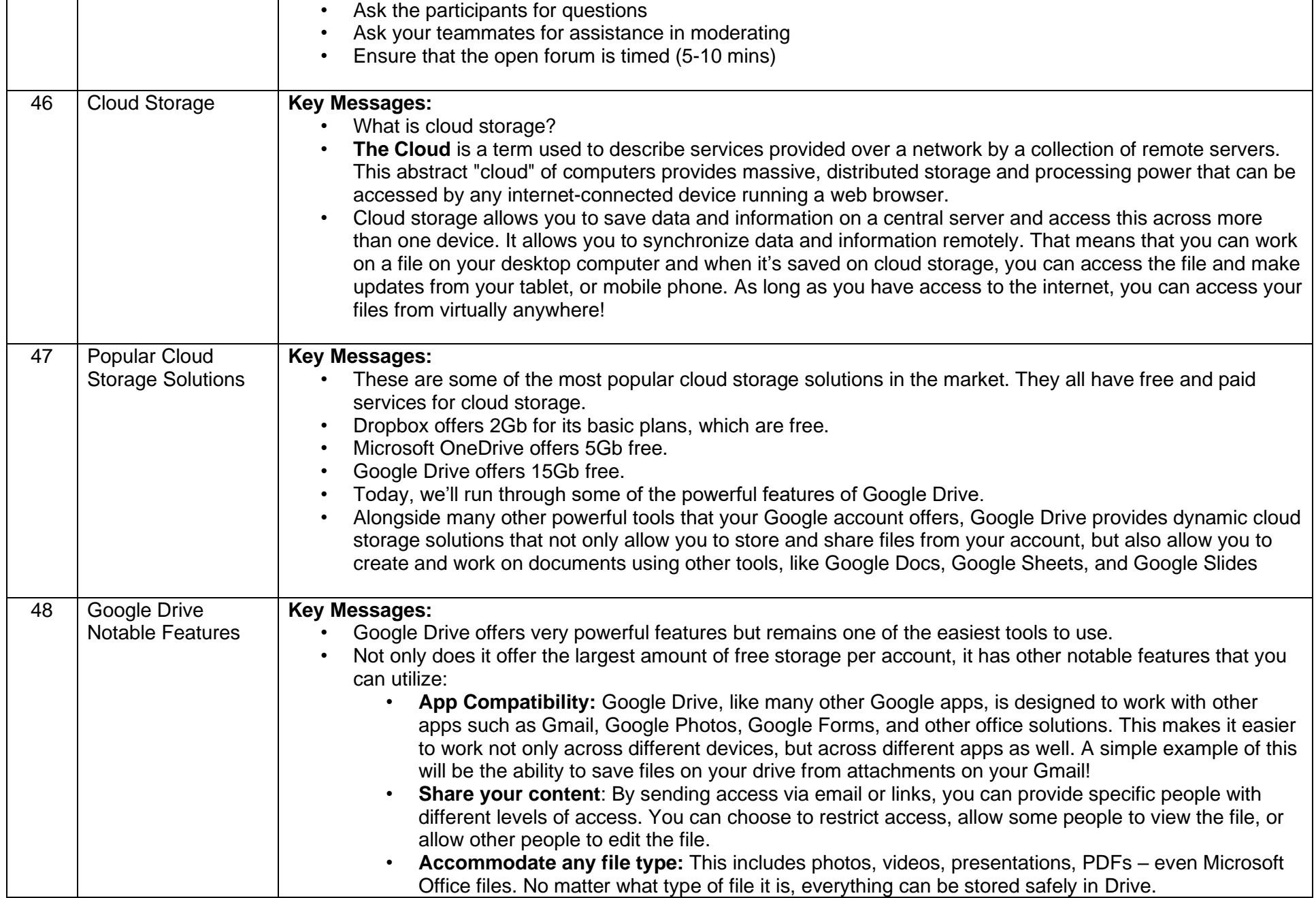

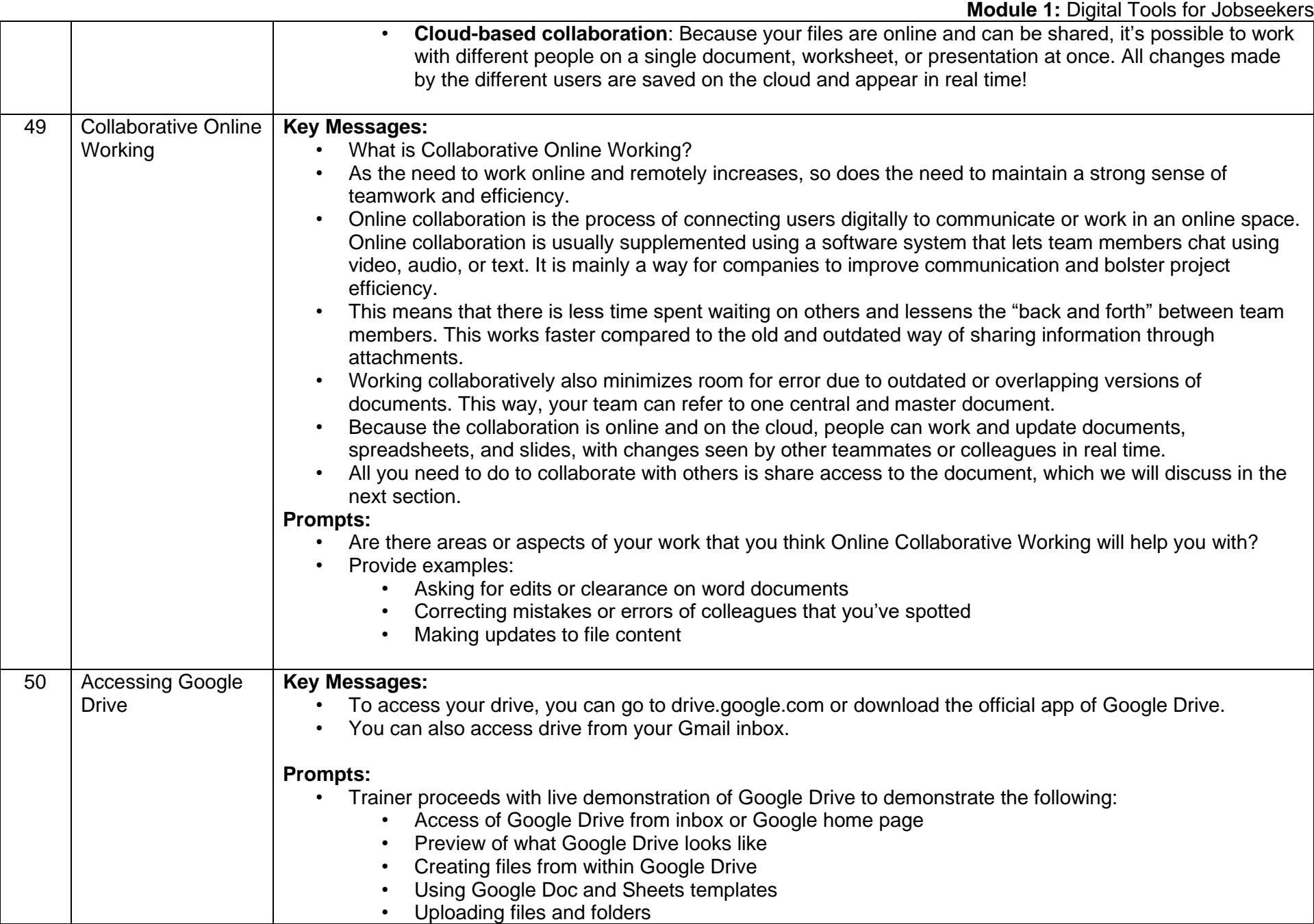

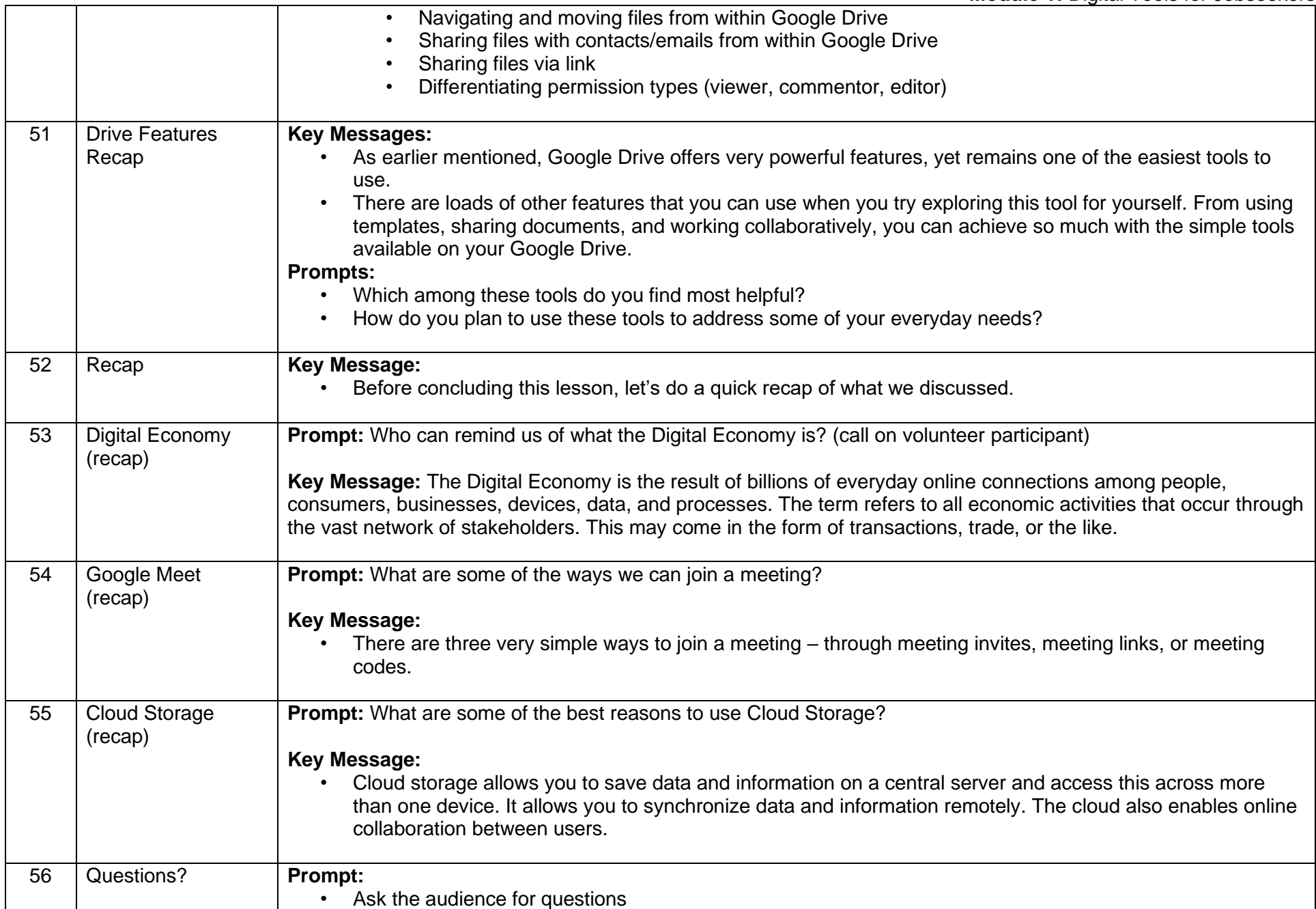

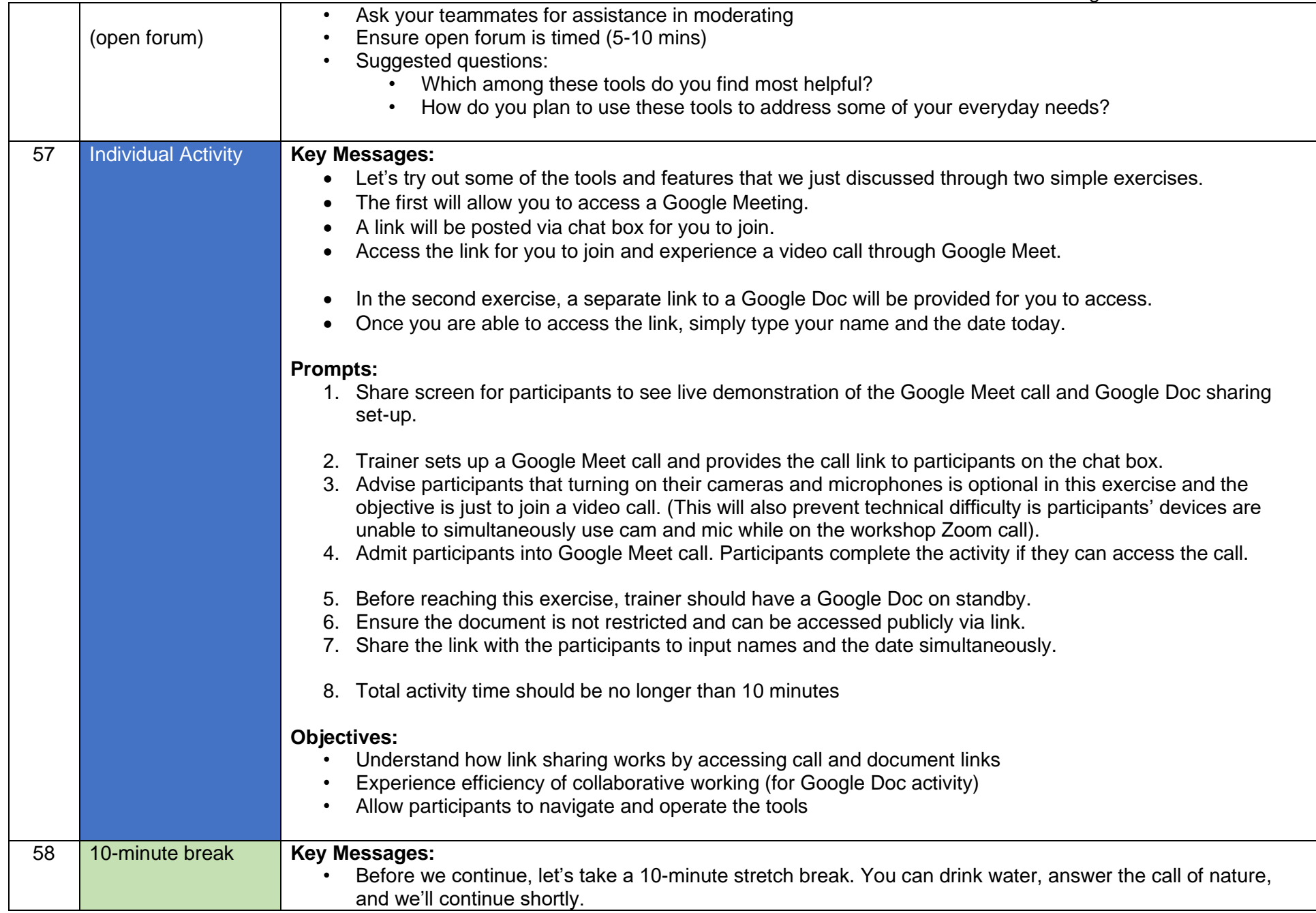

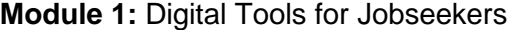

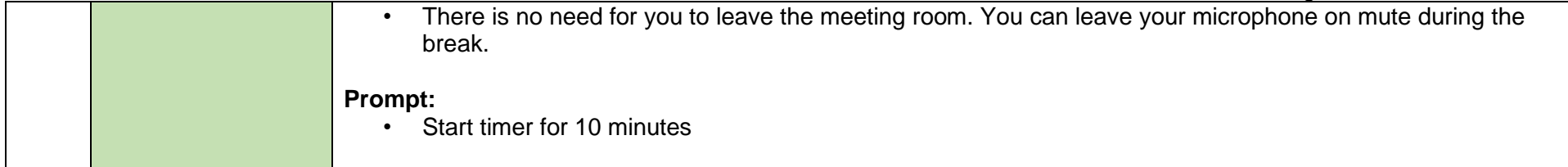

#### <span id="page-18-0"></span>Topic 1.3: The Jobseeker's Toolkit

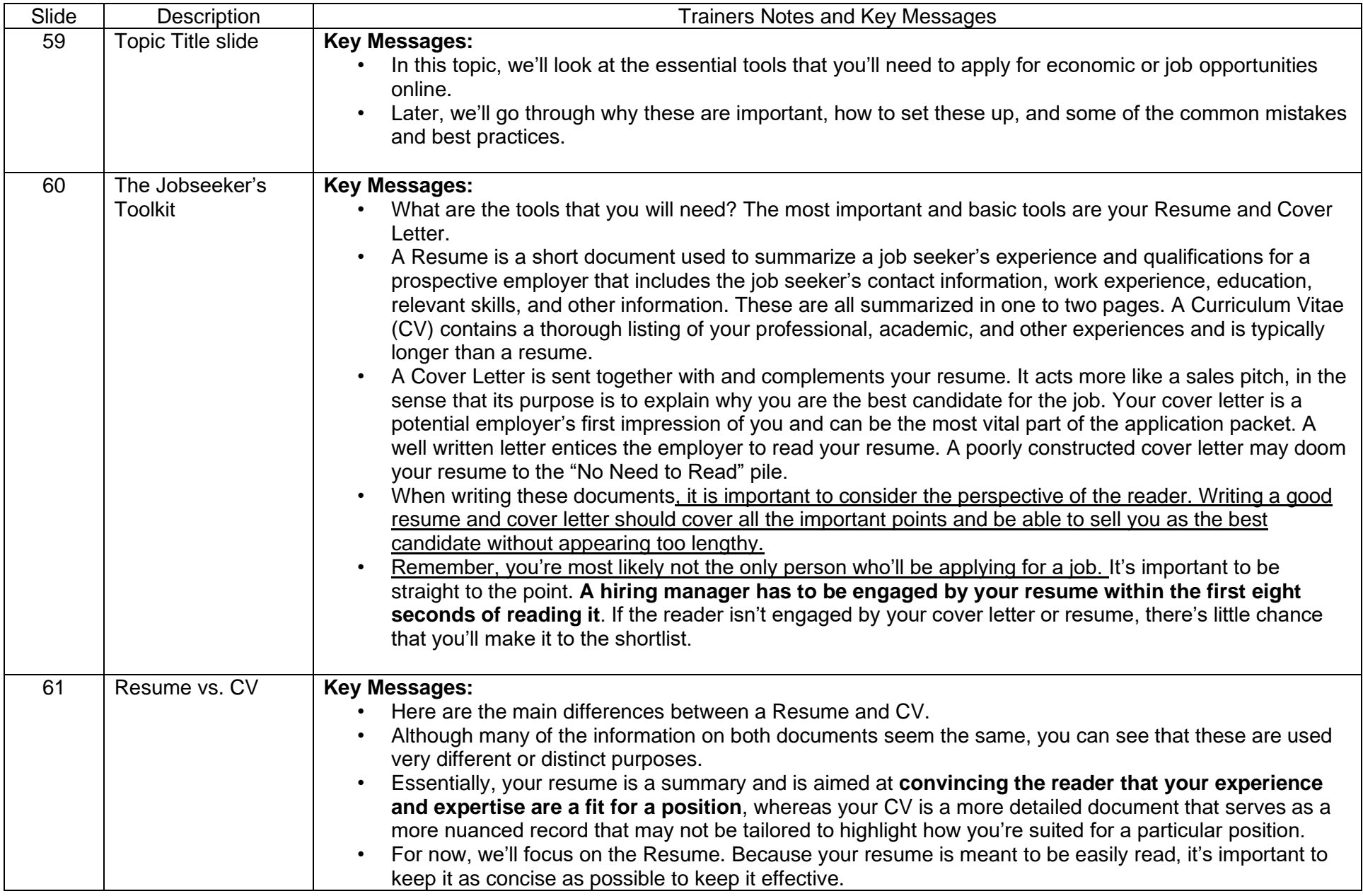

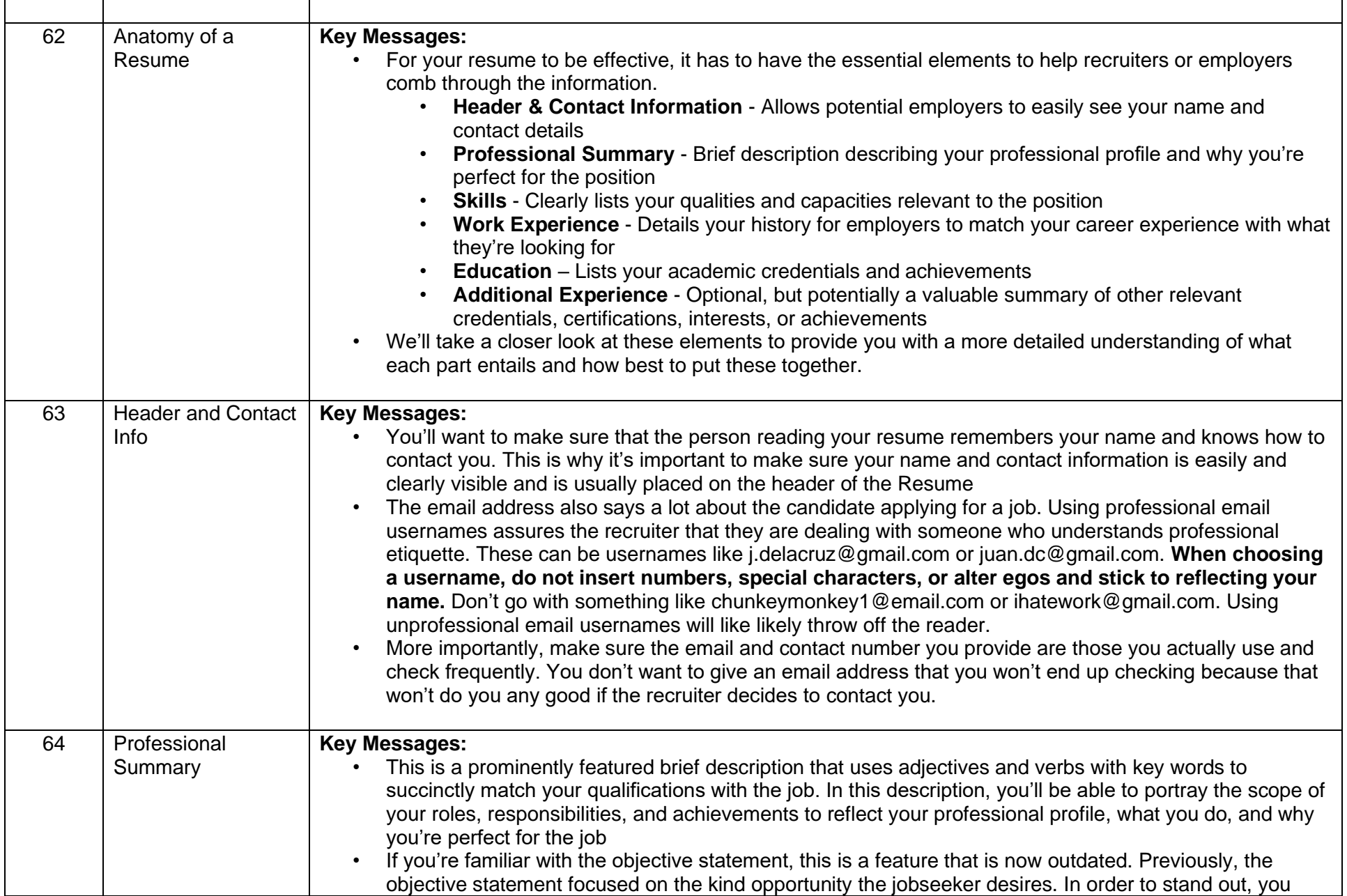

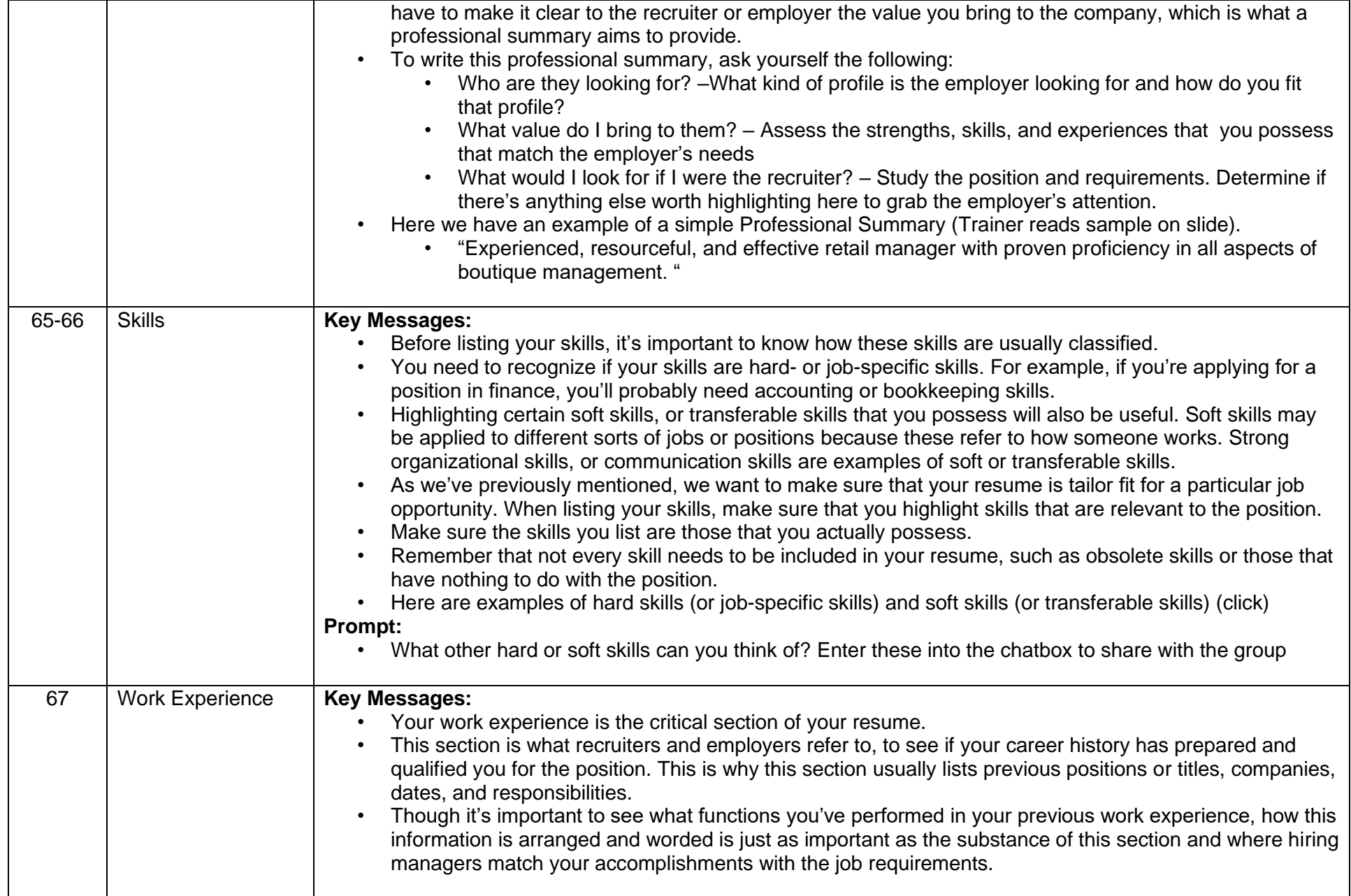

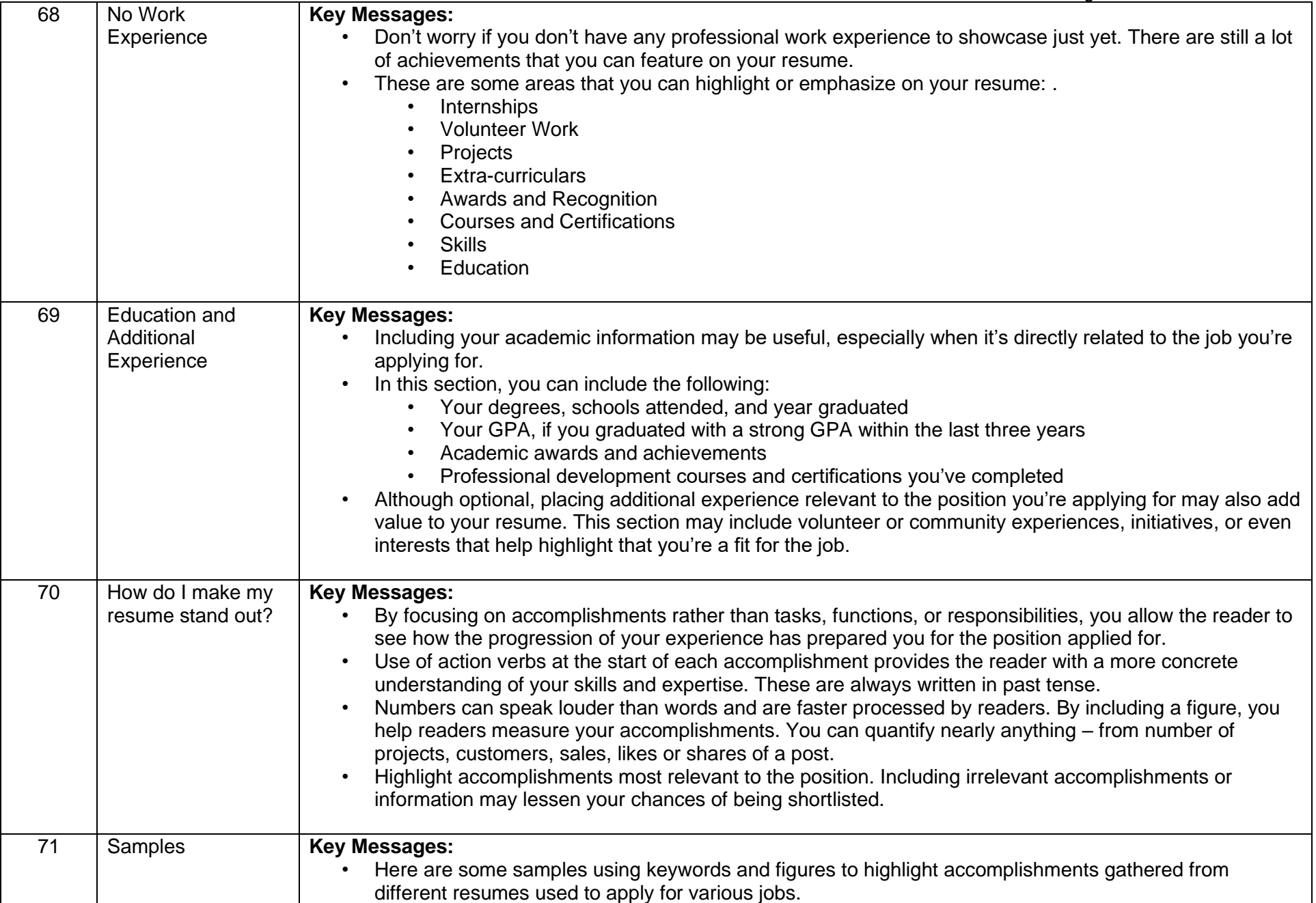

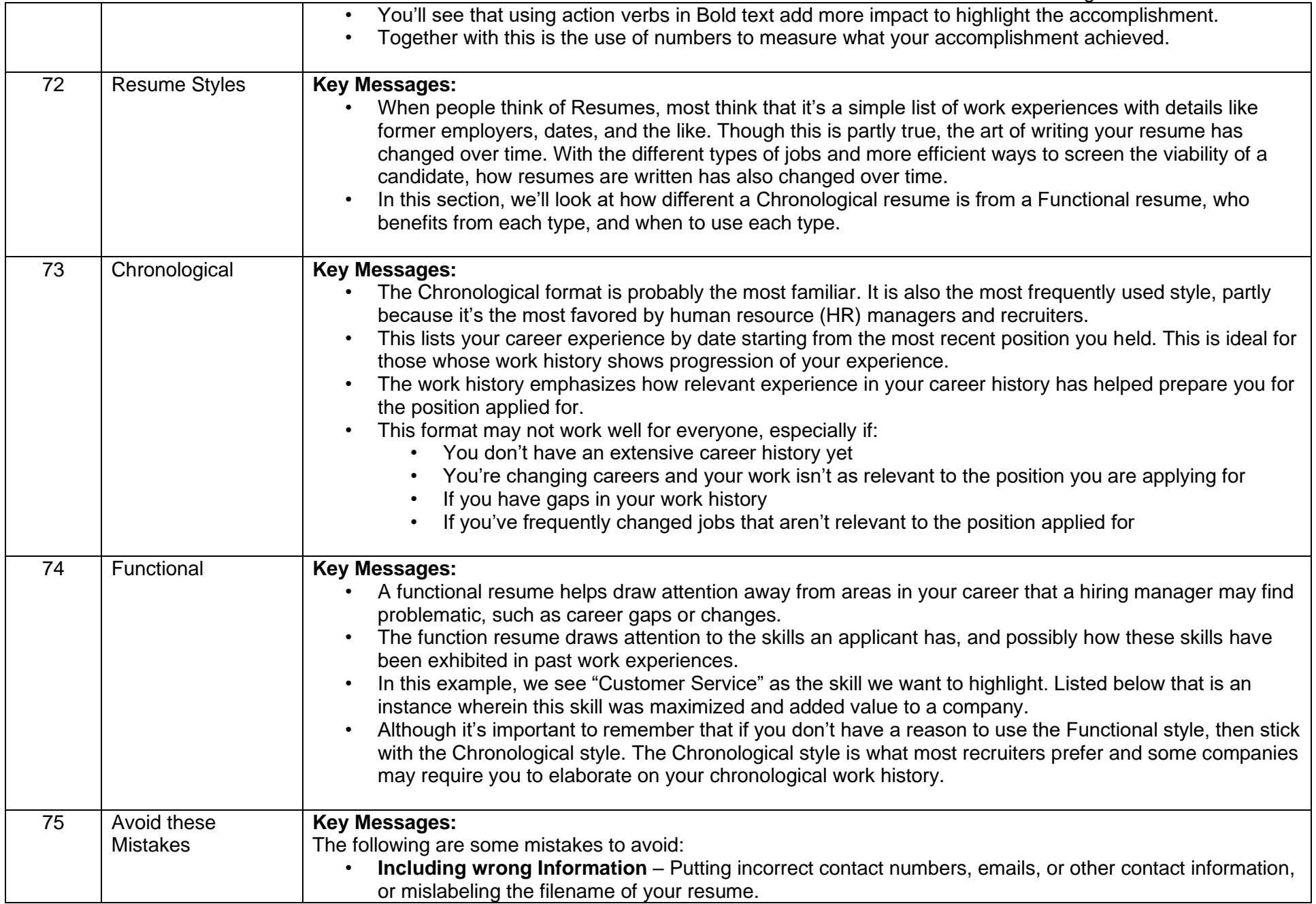

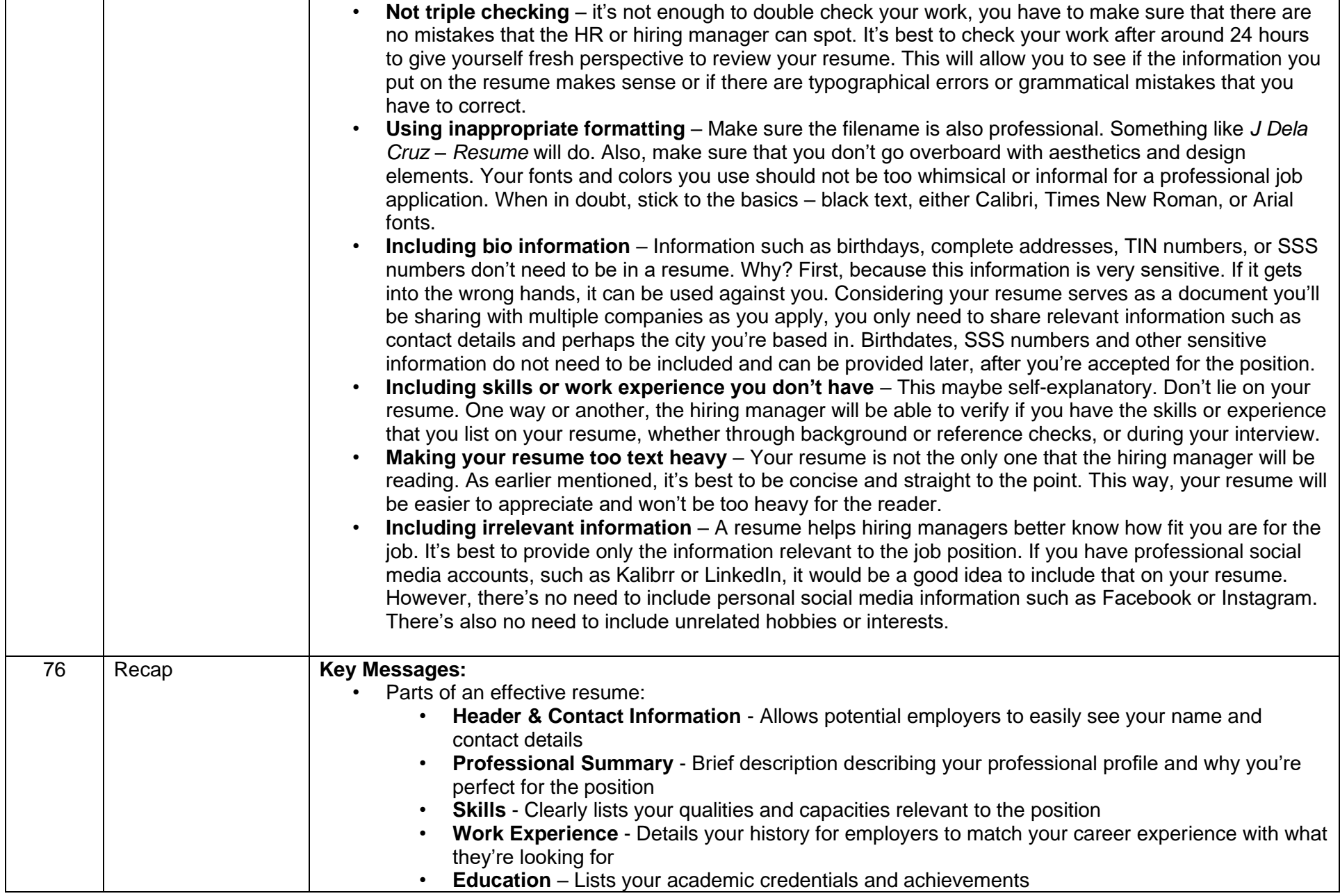

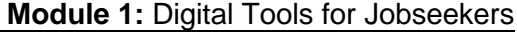

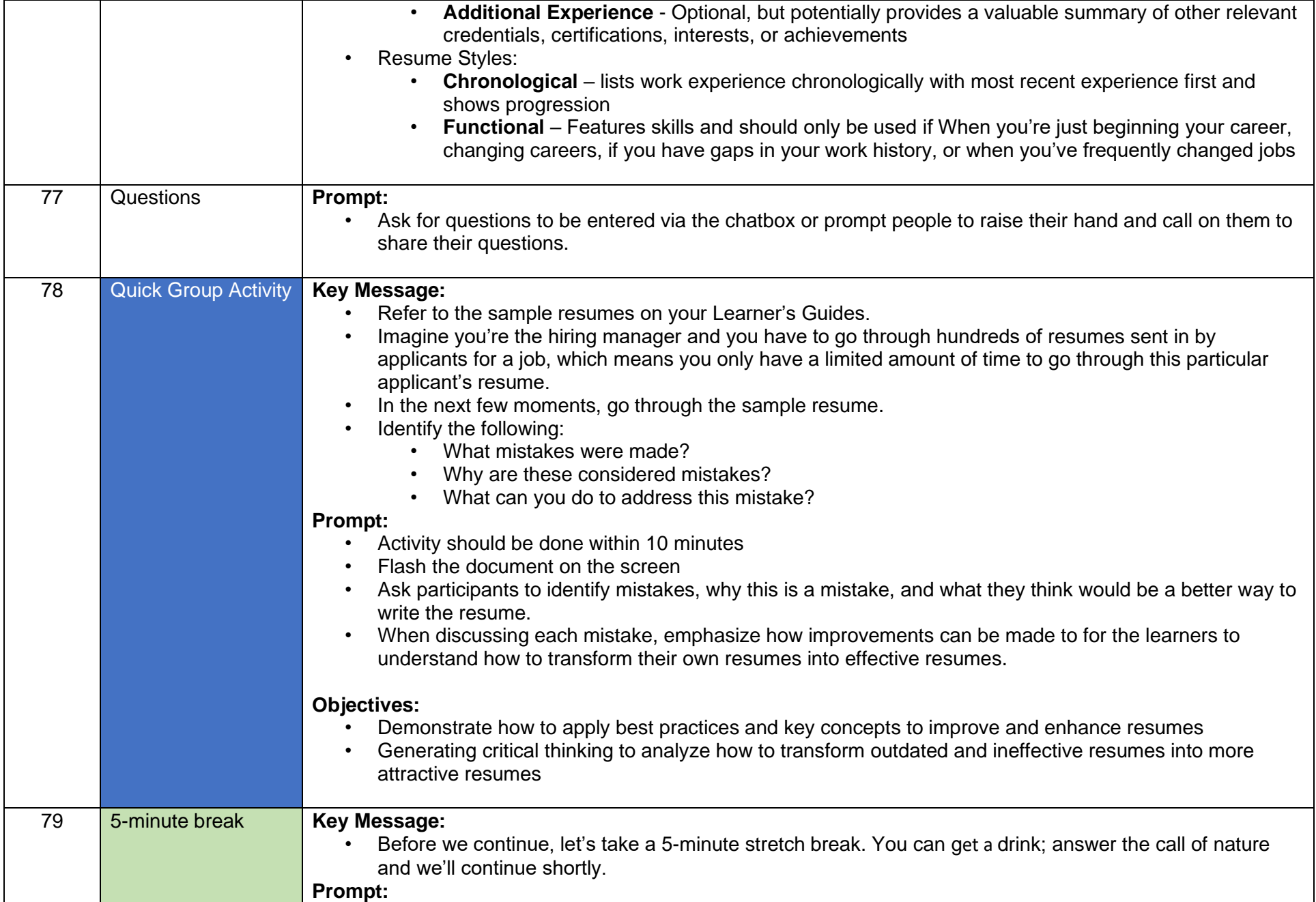

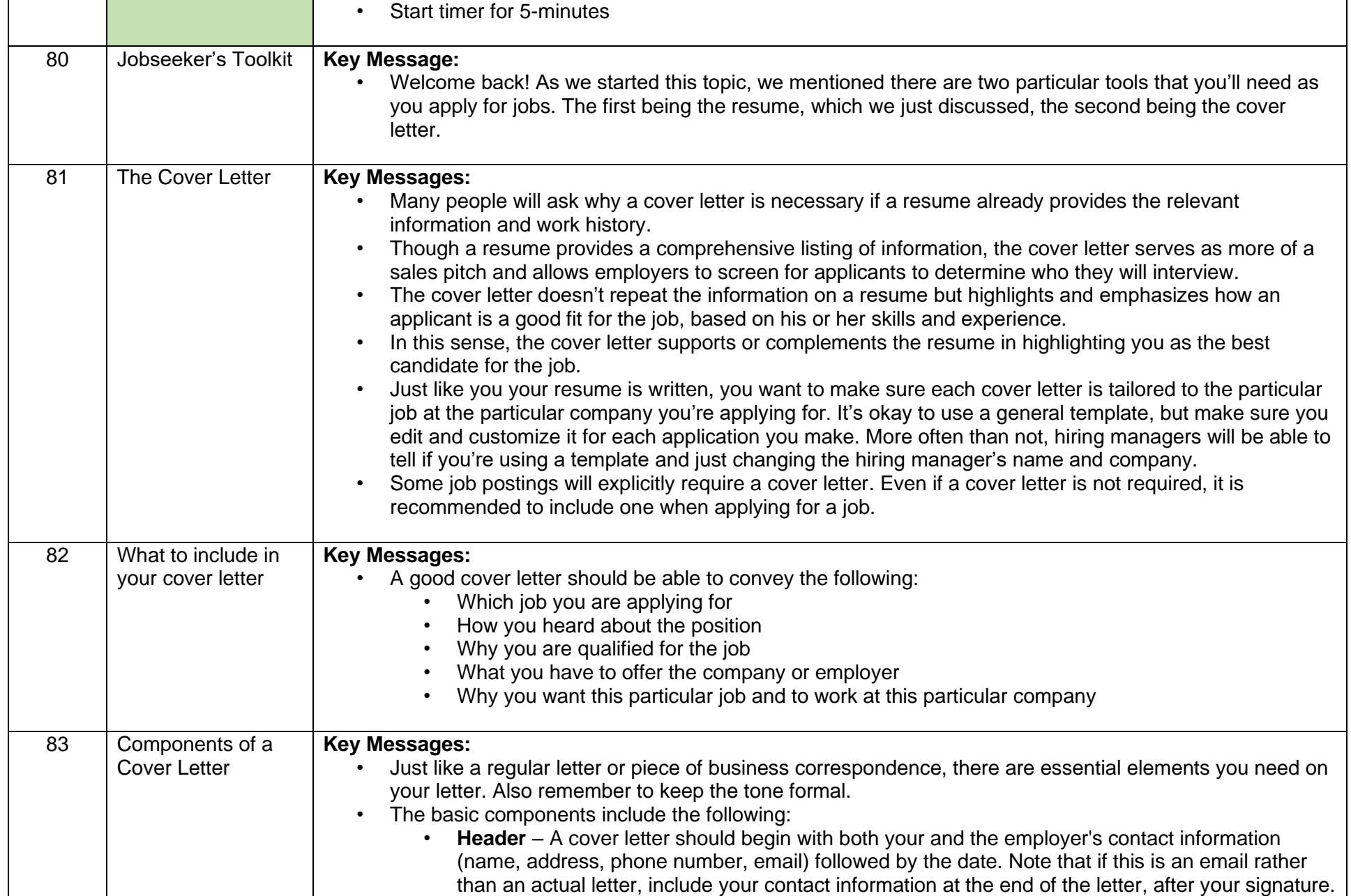

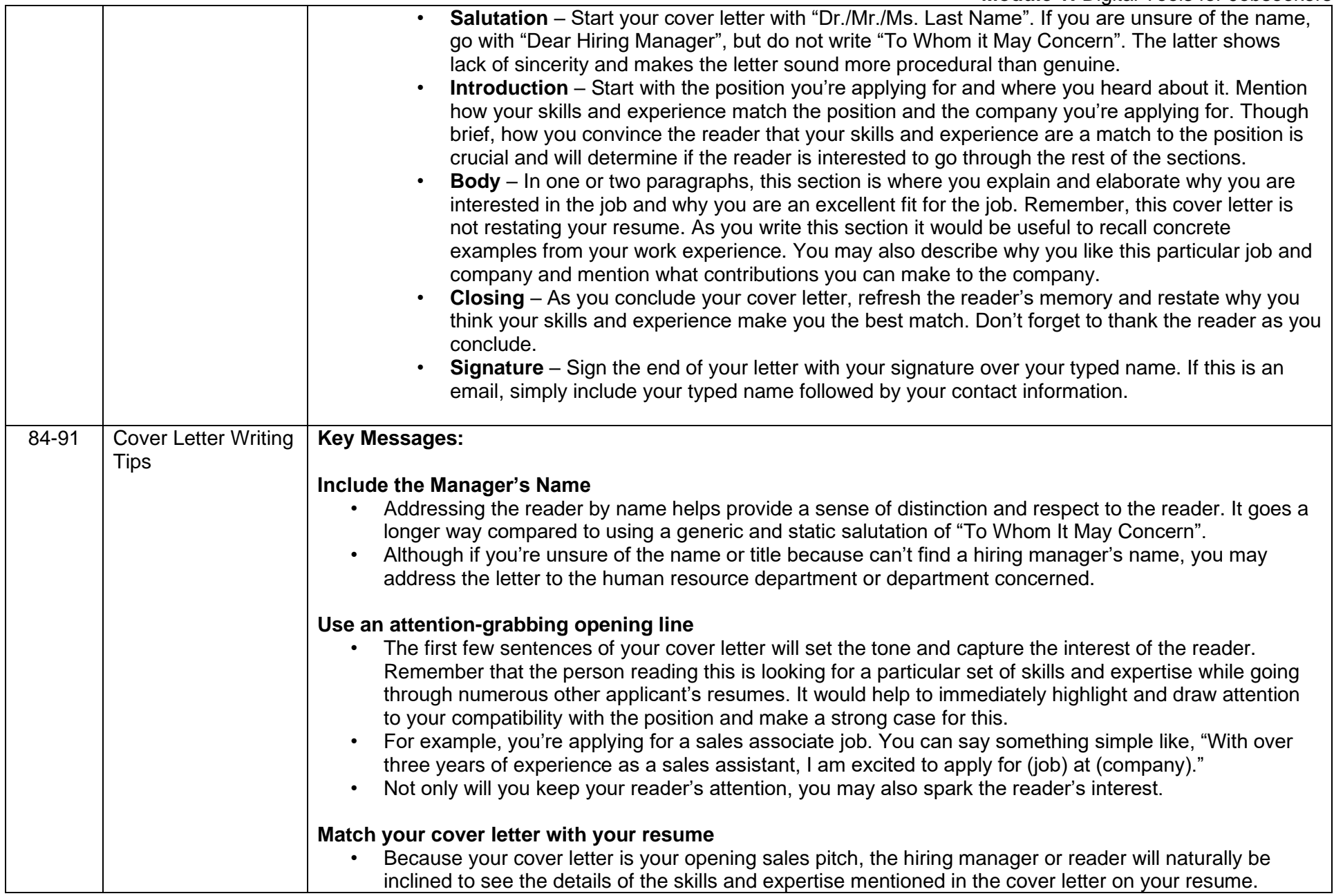

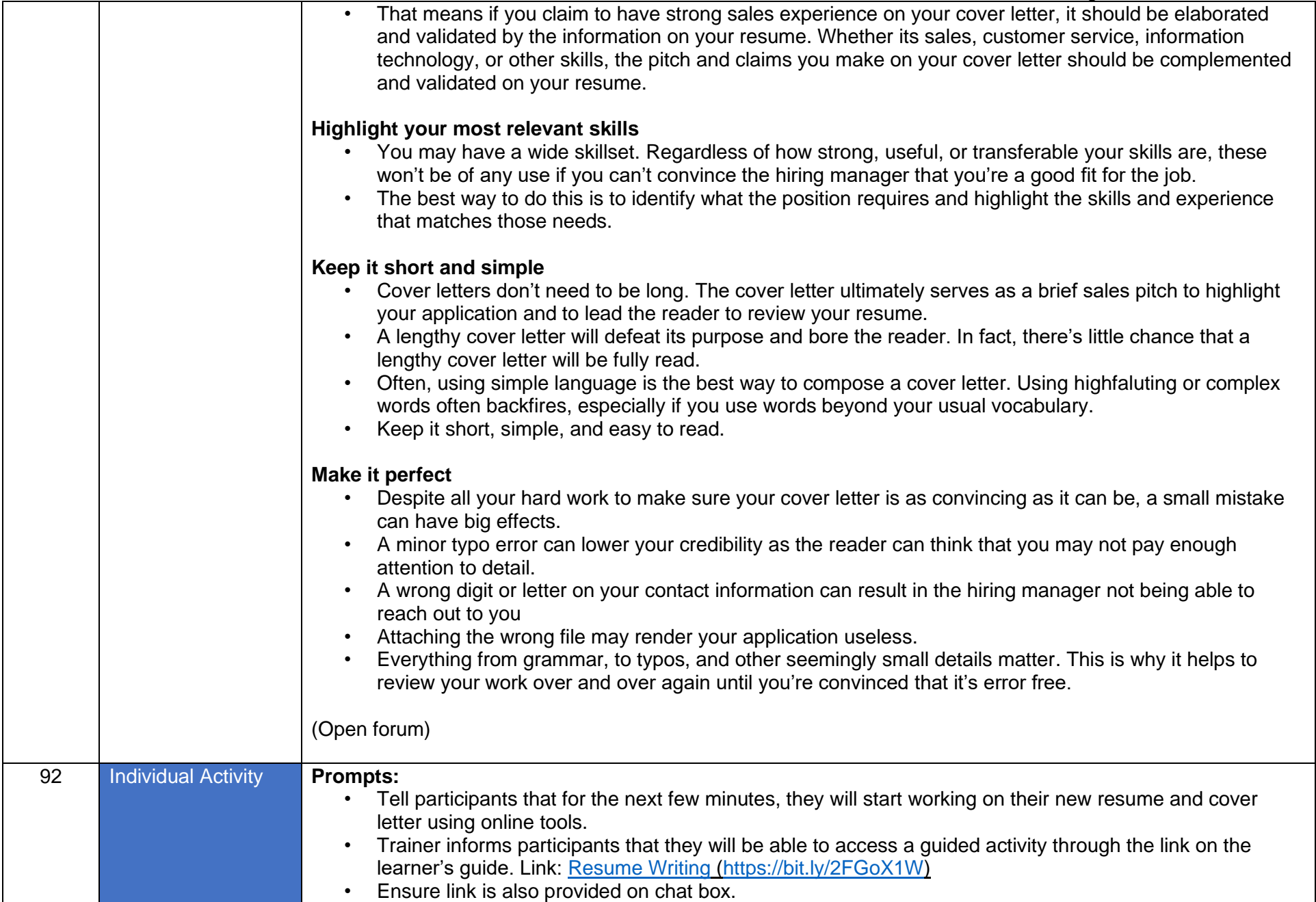

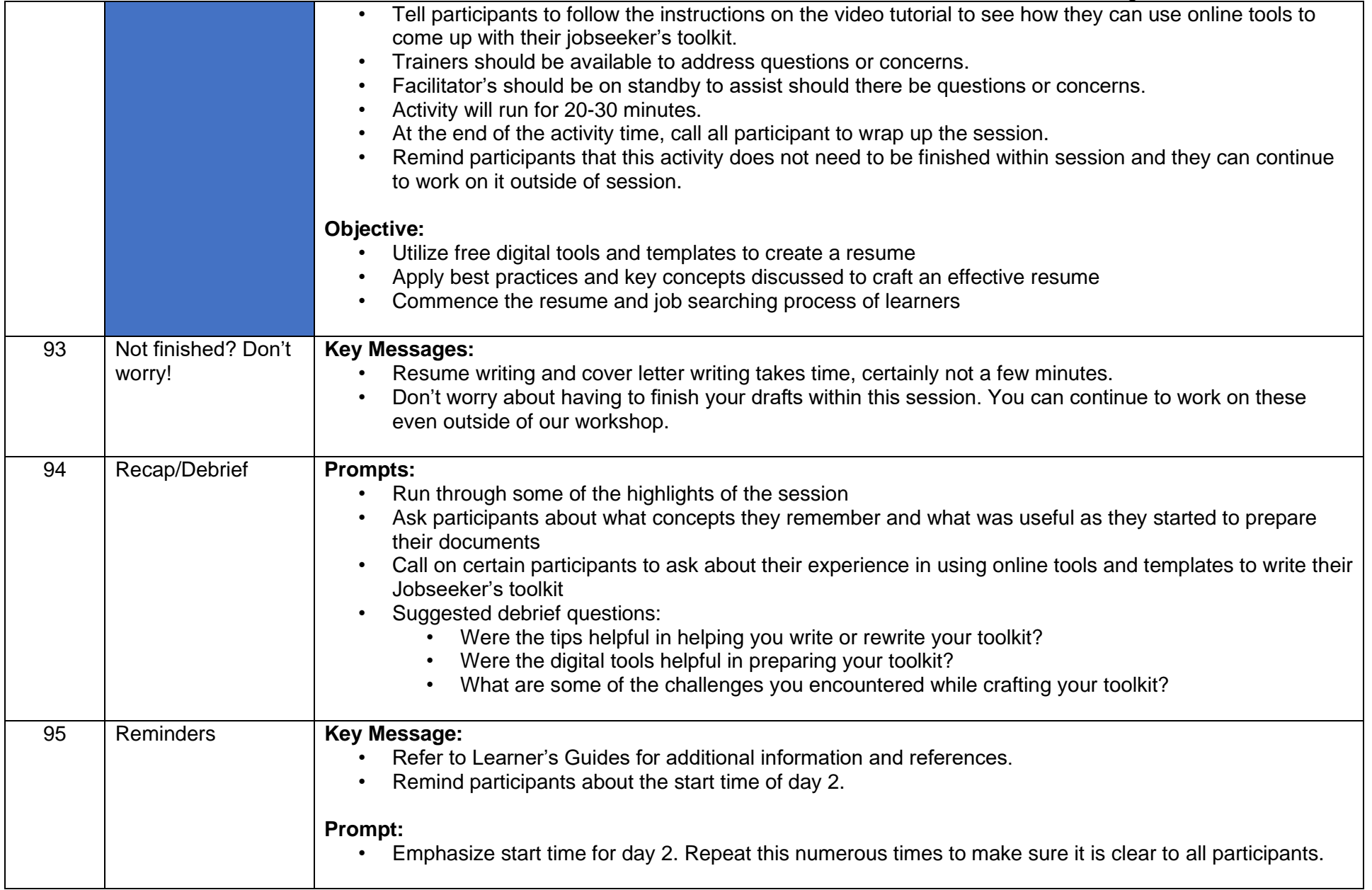

#### <span id="page-29-0"></span>Topic 1.4: Online Job Portals

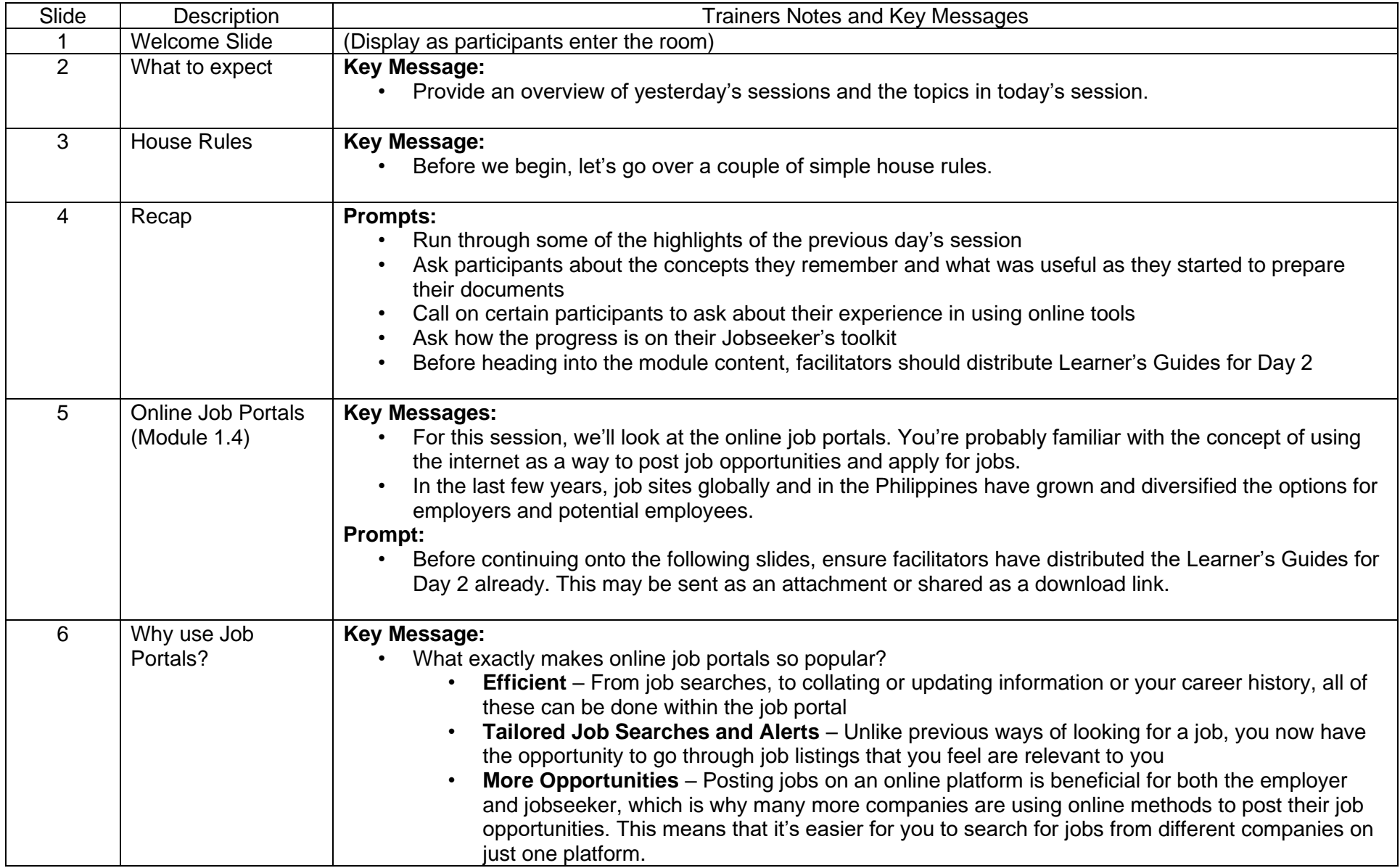

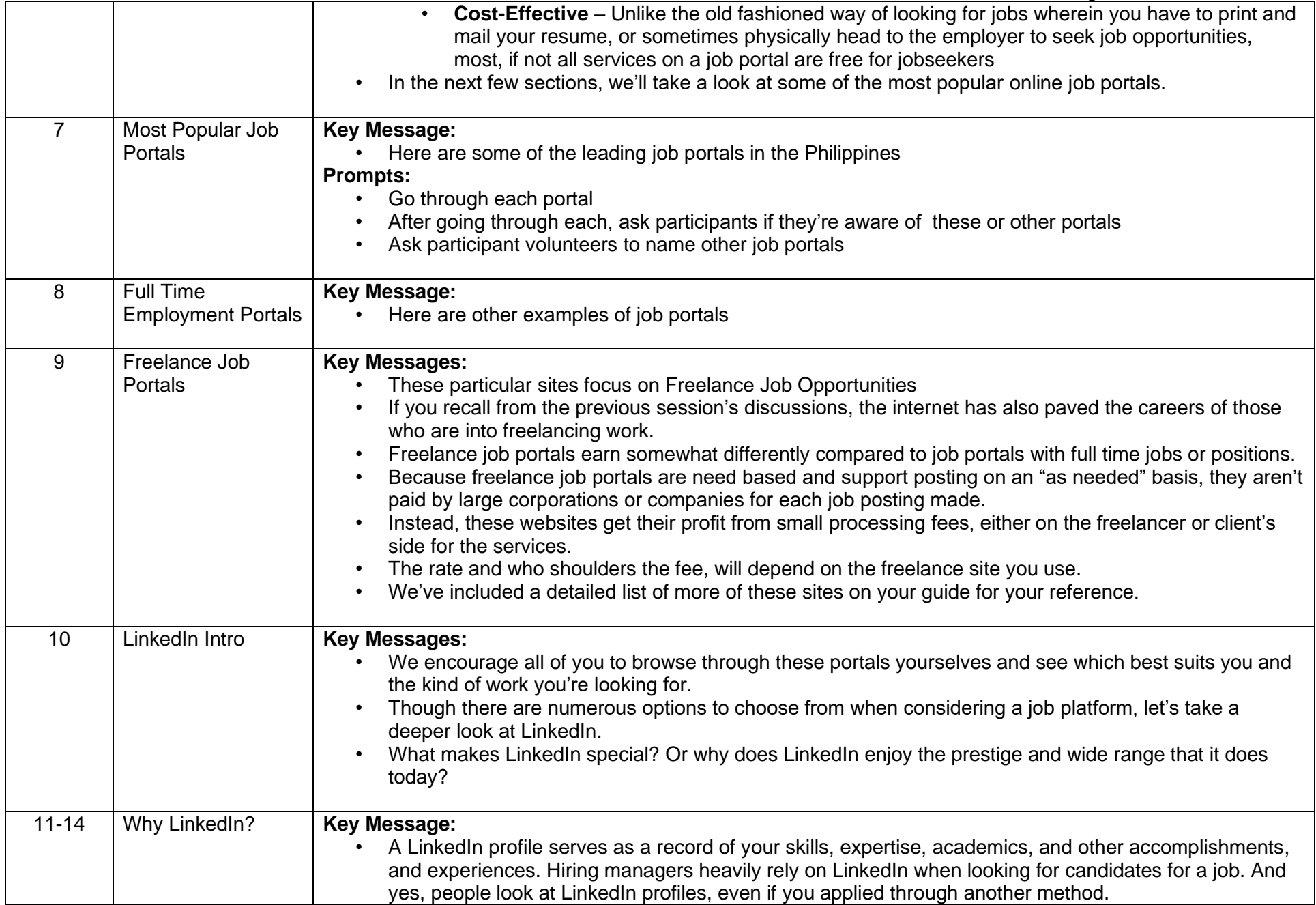

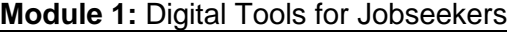

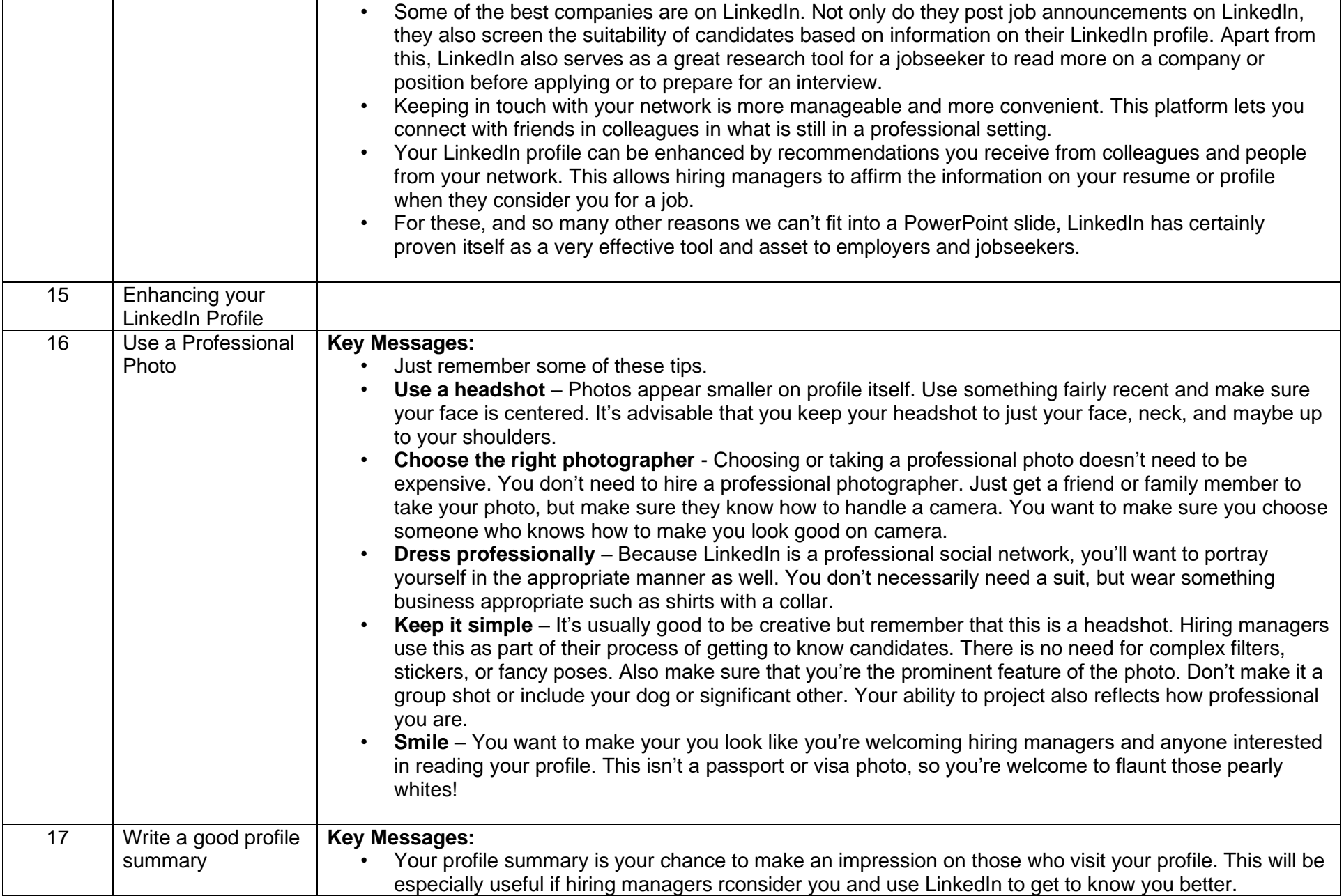

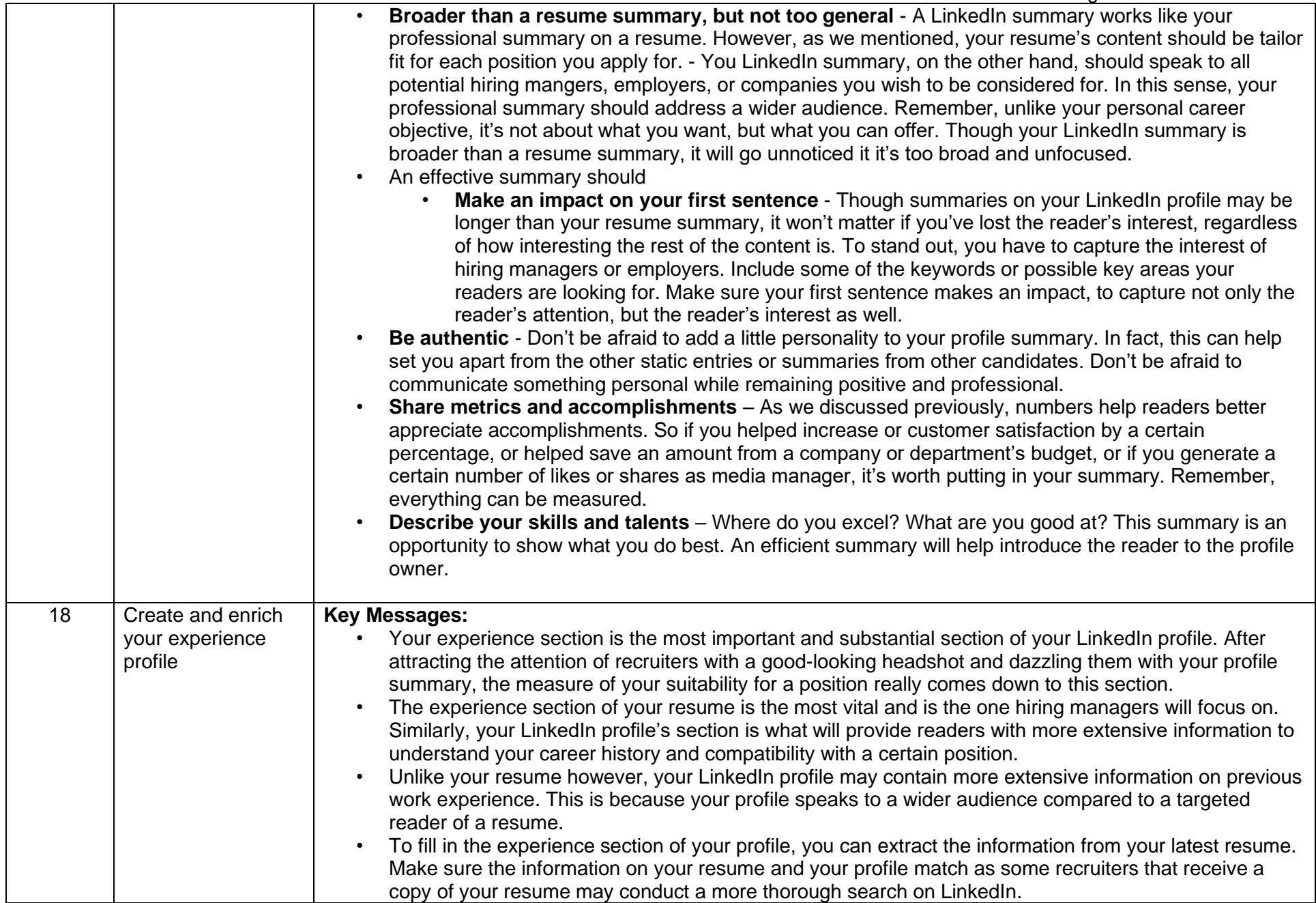

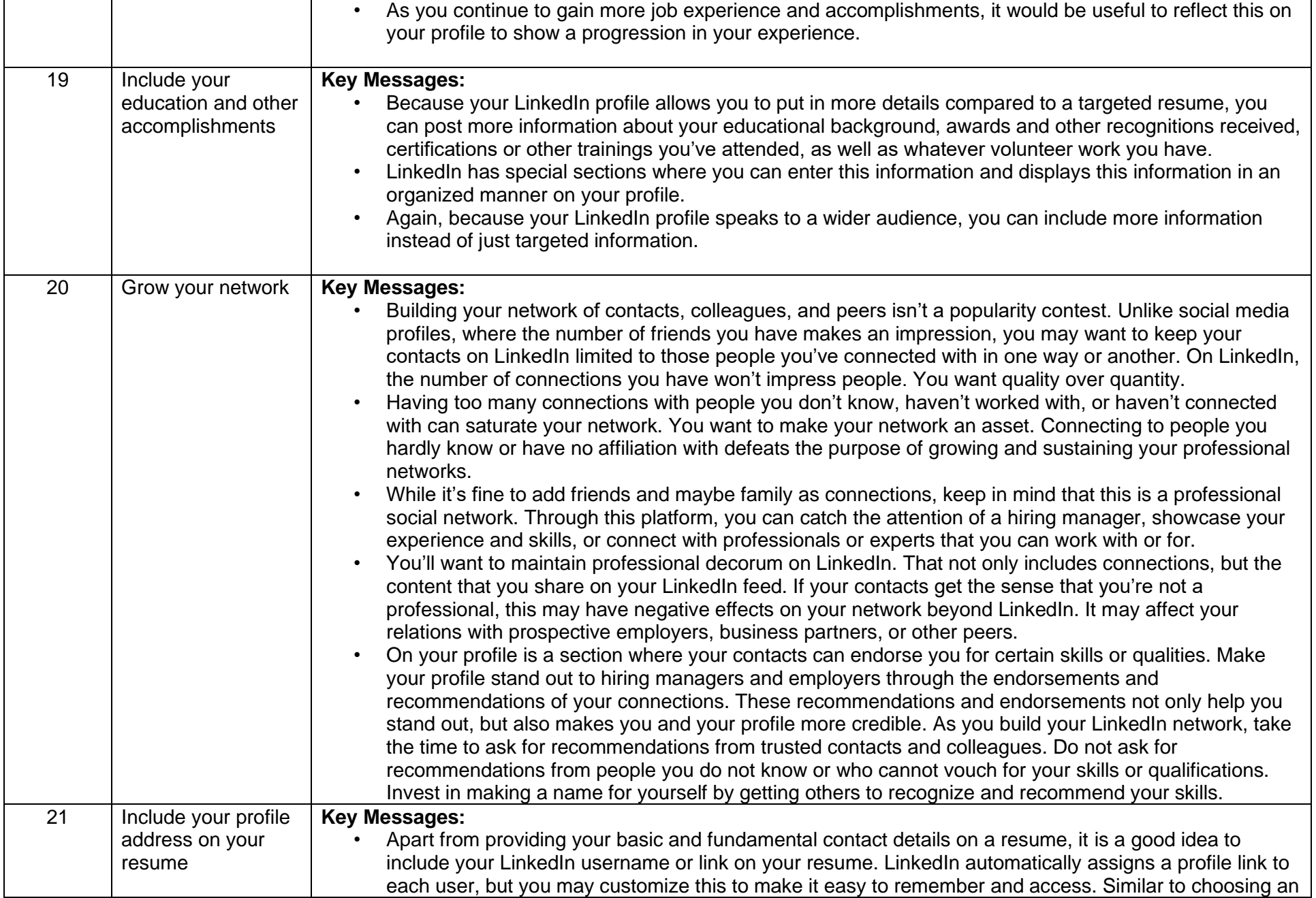

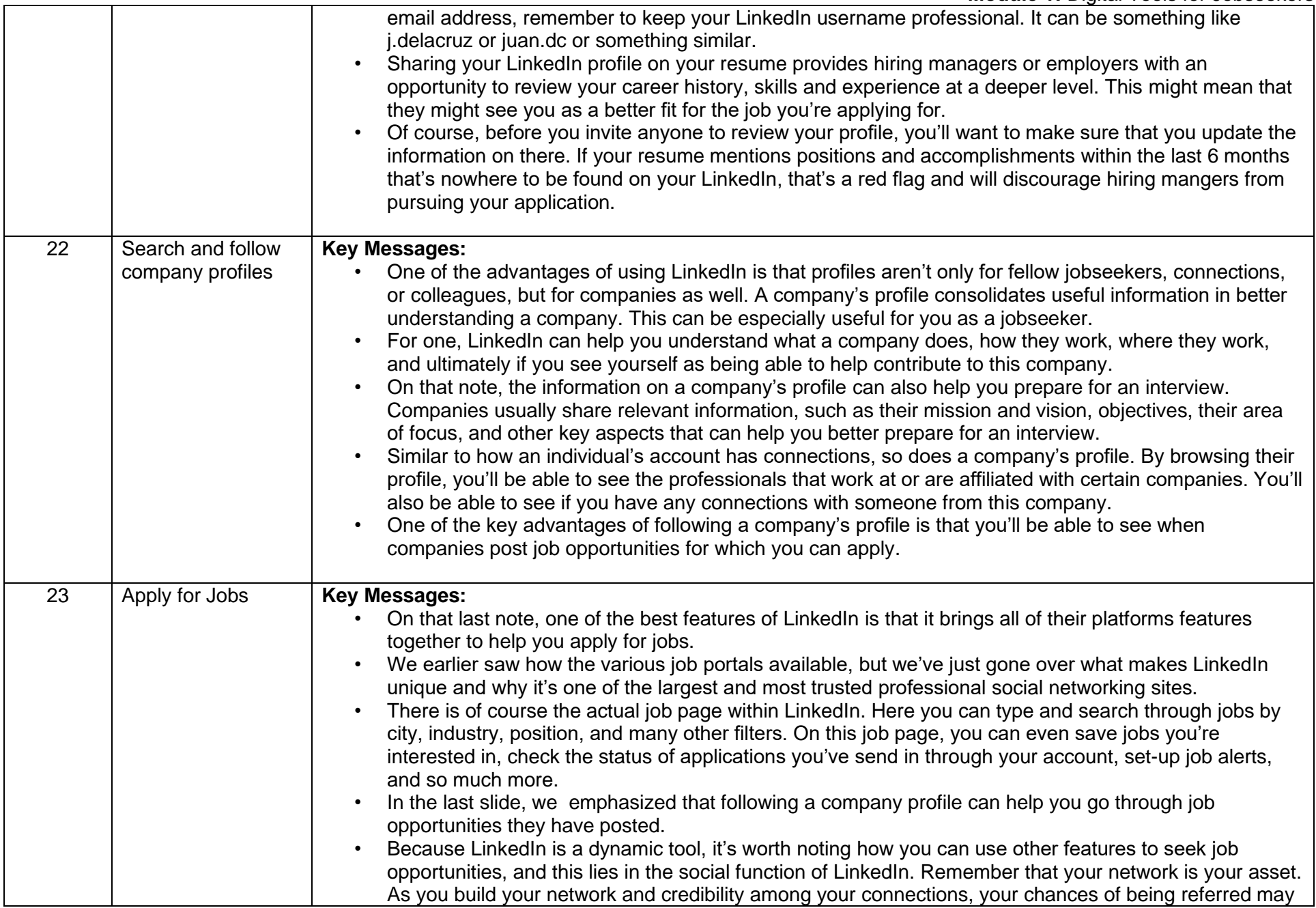

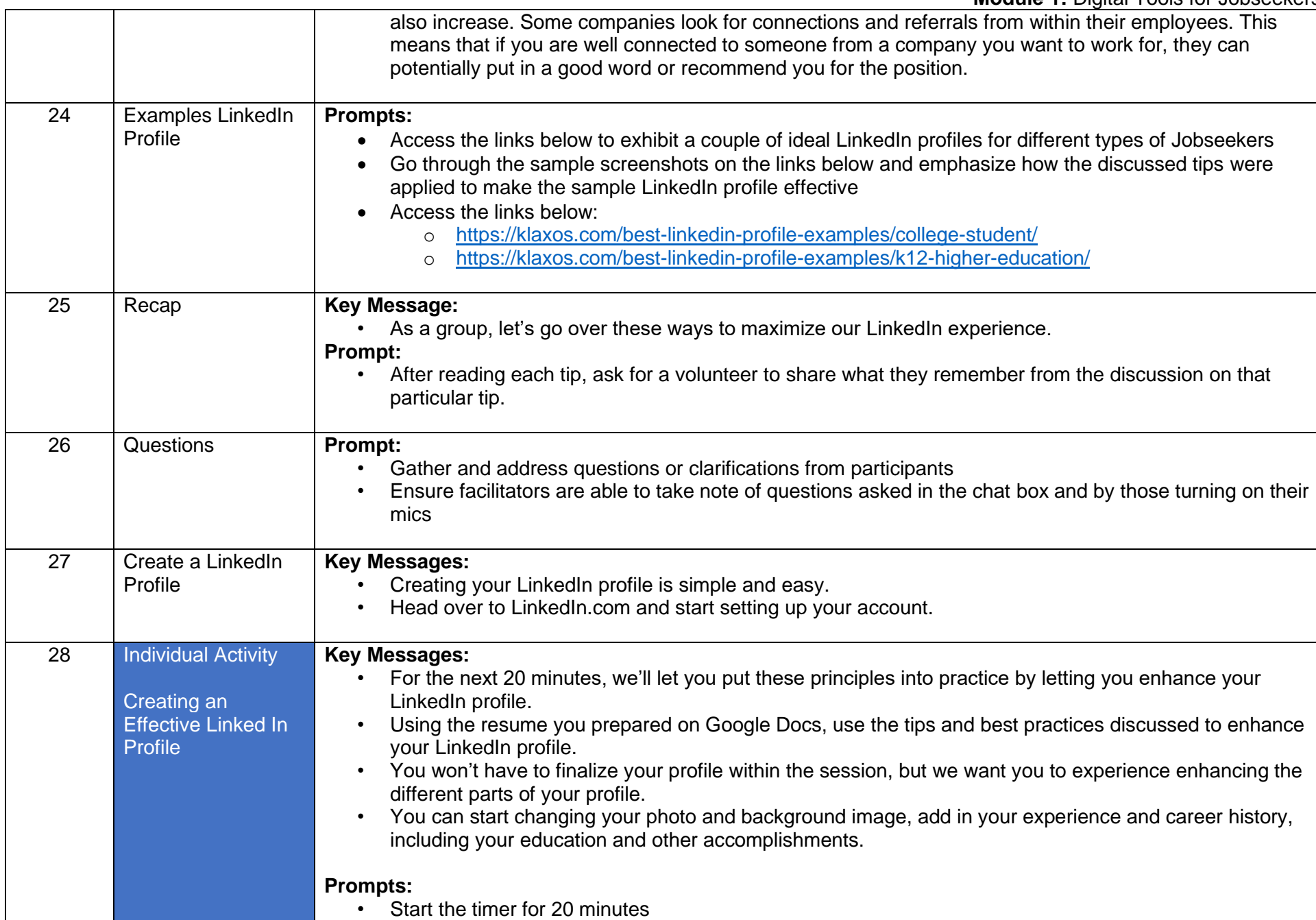

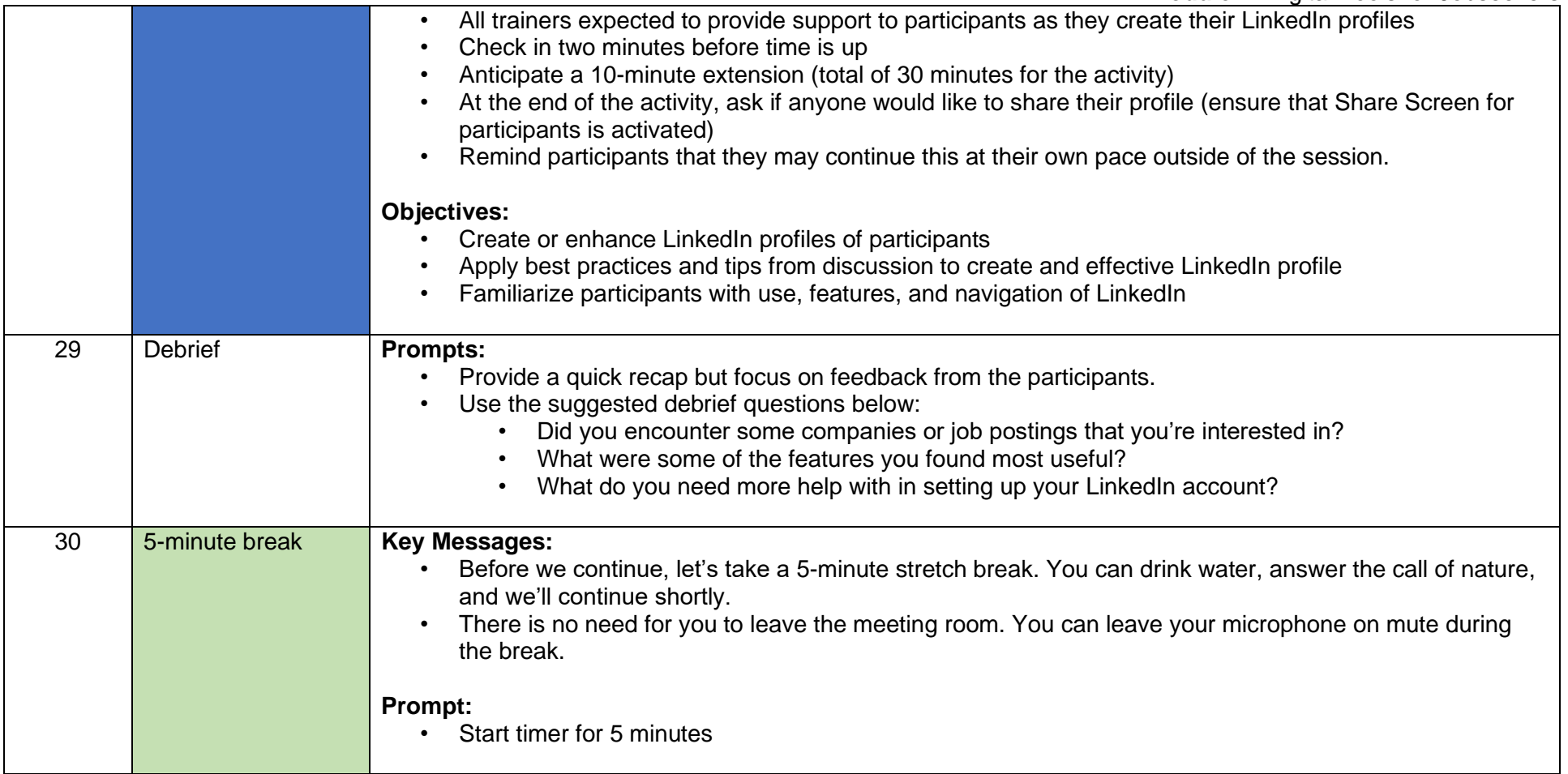

#### <span id="page-37-0"></span>Topic 1.5: The Job Interview

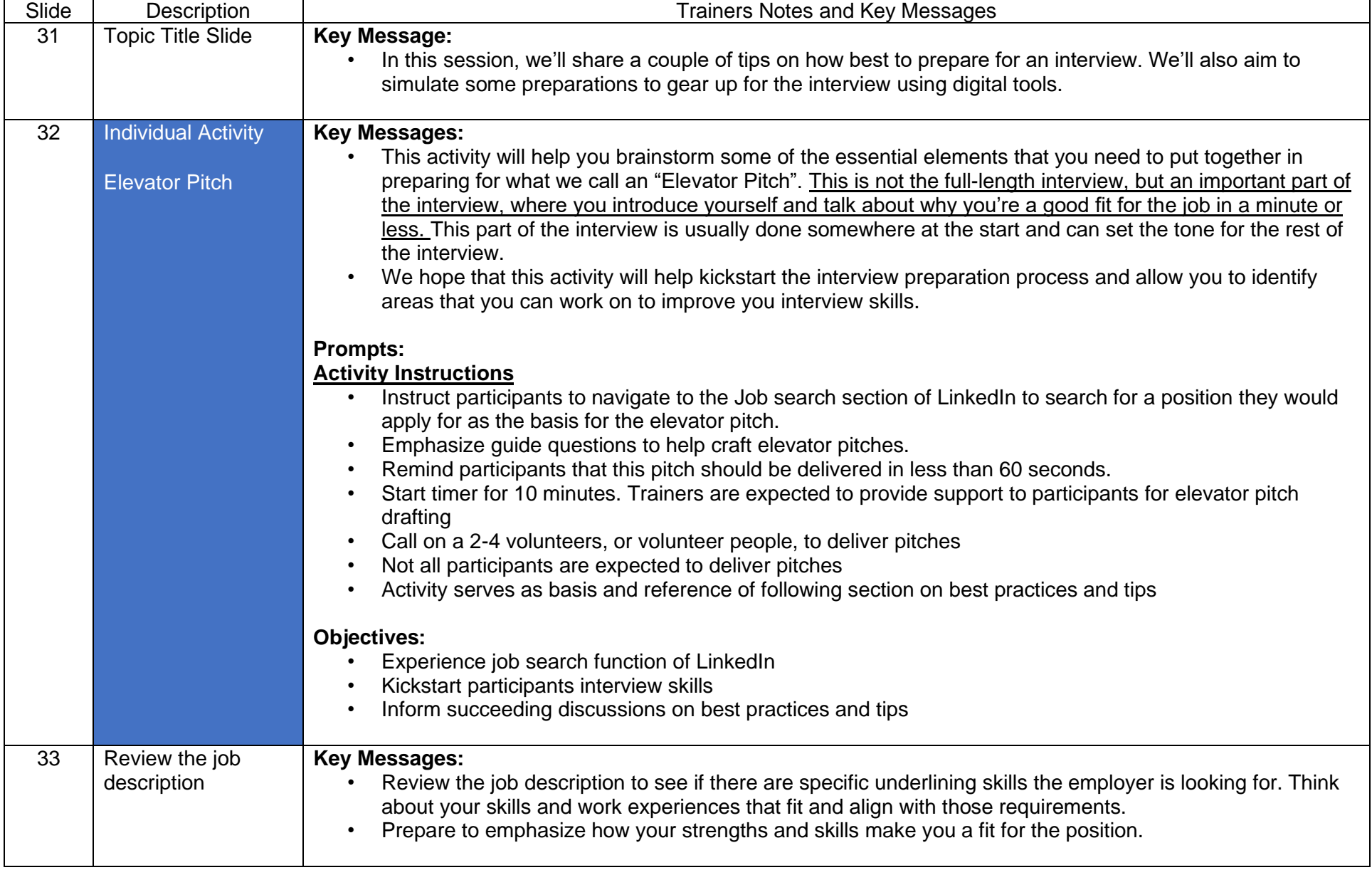

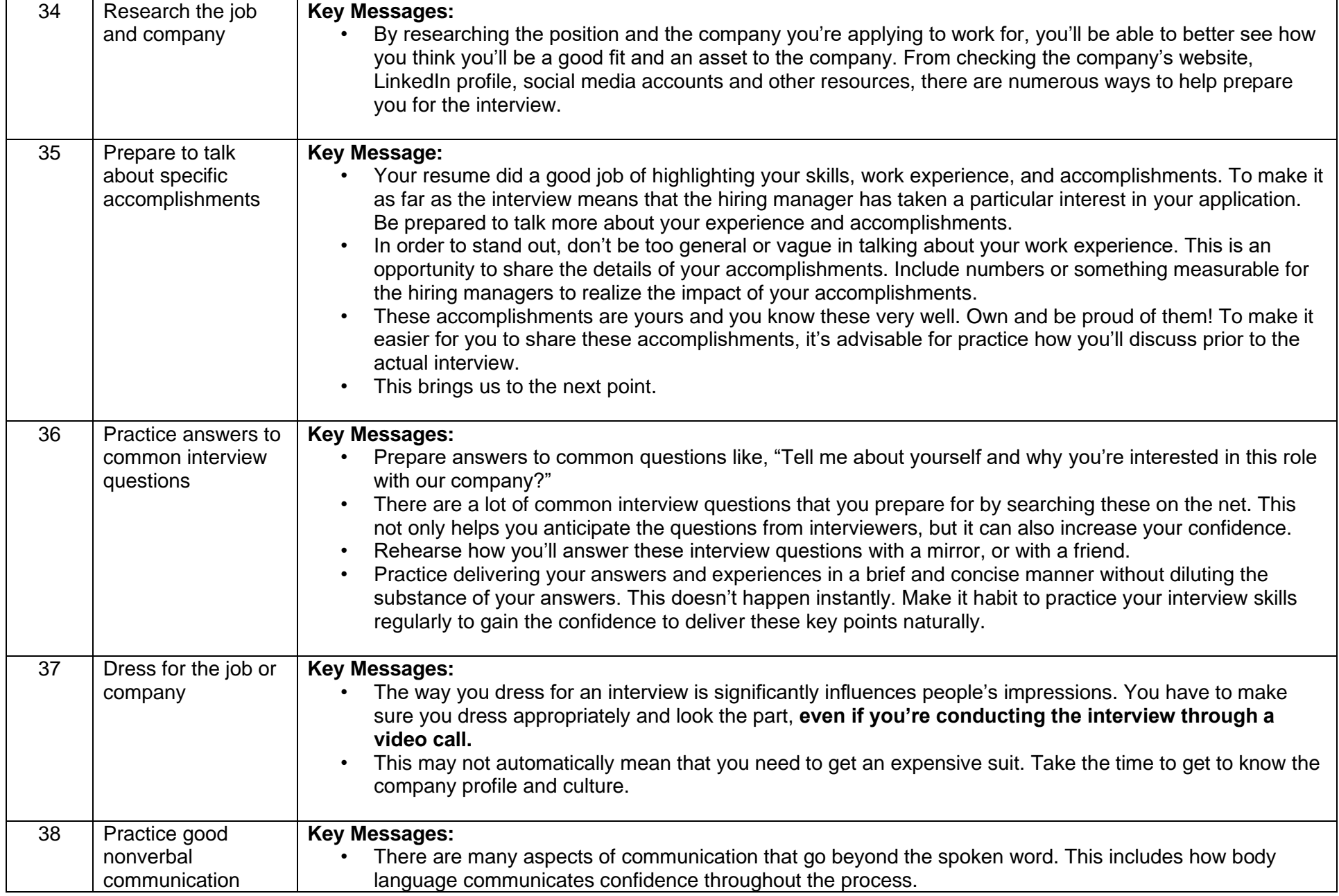

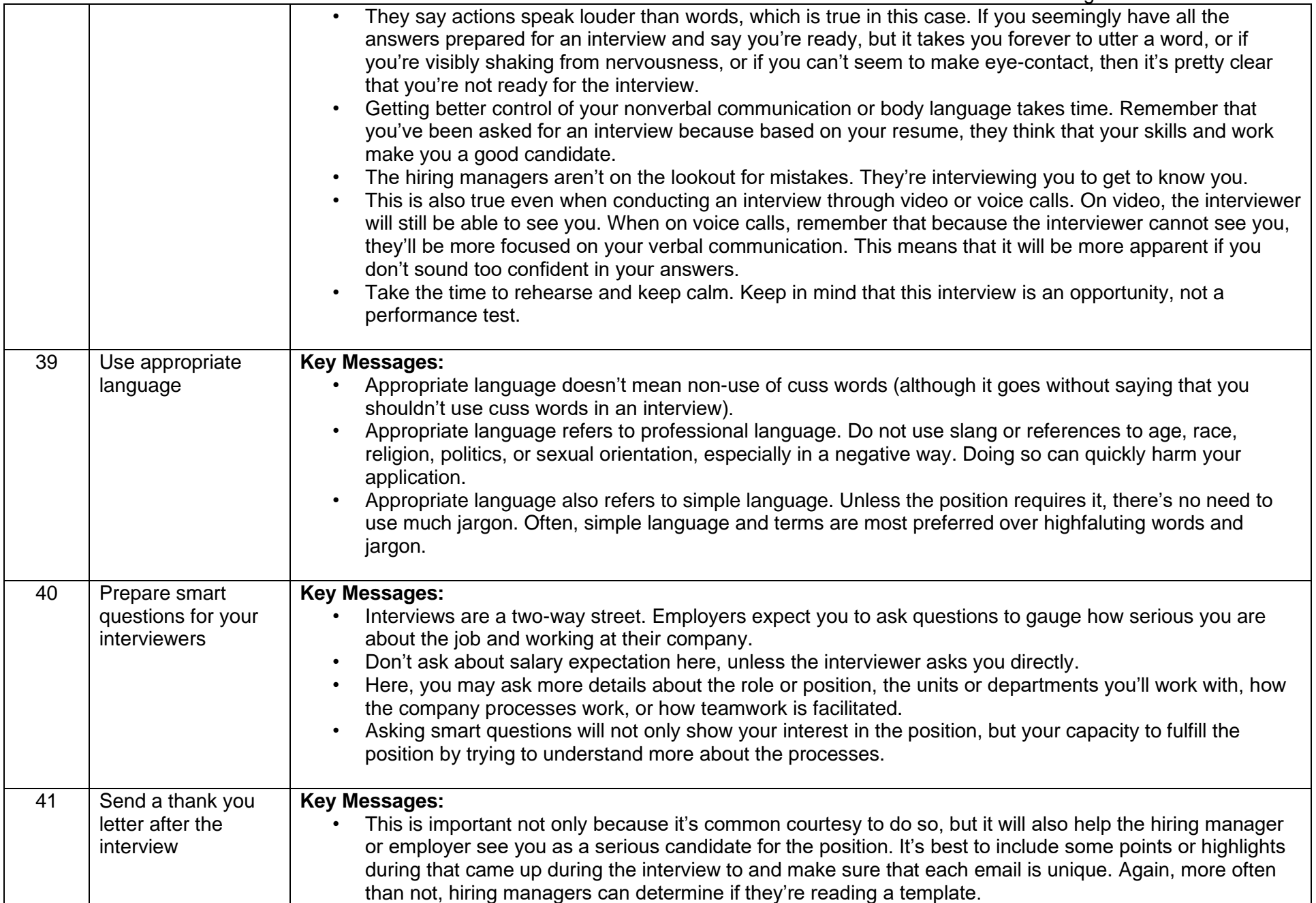

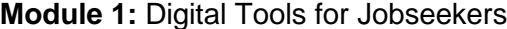

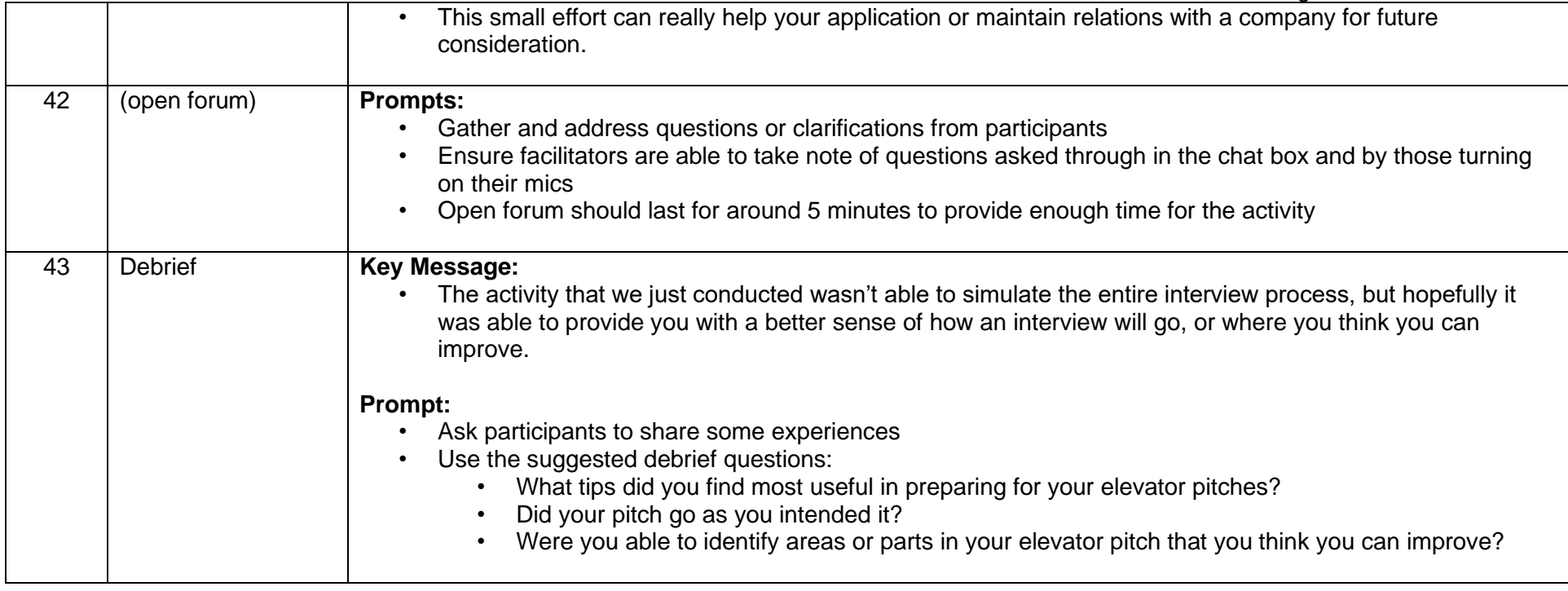

#### <span id="page-41-0"></span>Topic 1.6: Online Safety and Protection

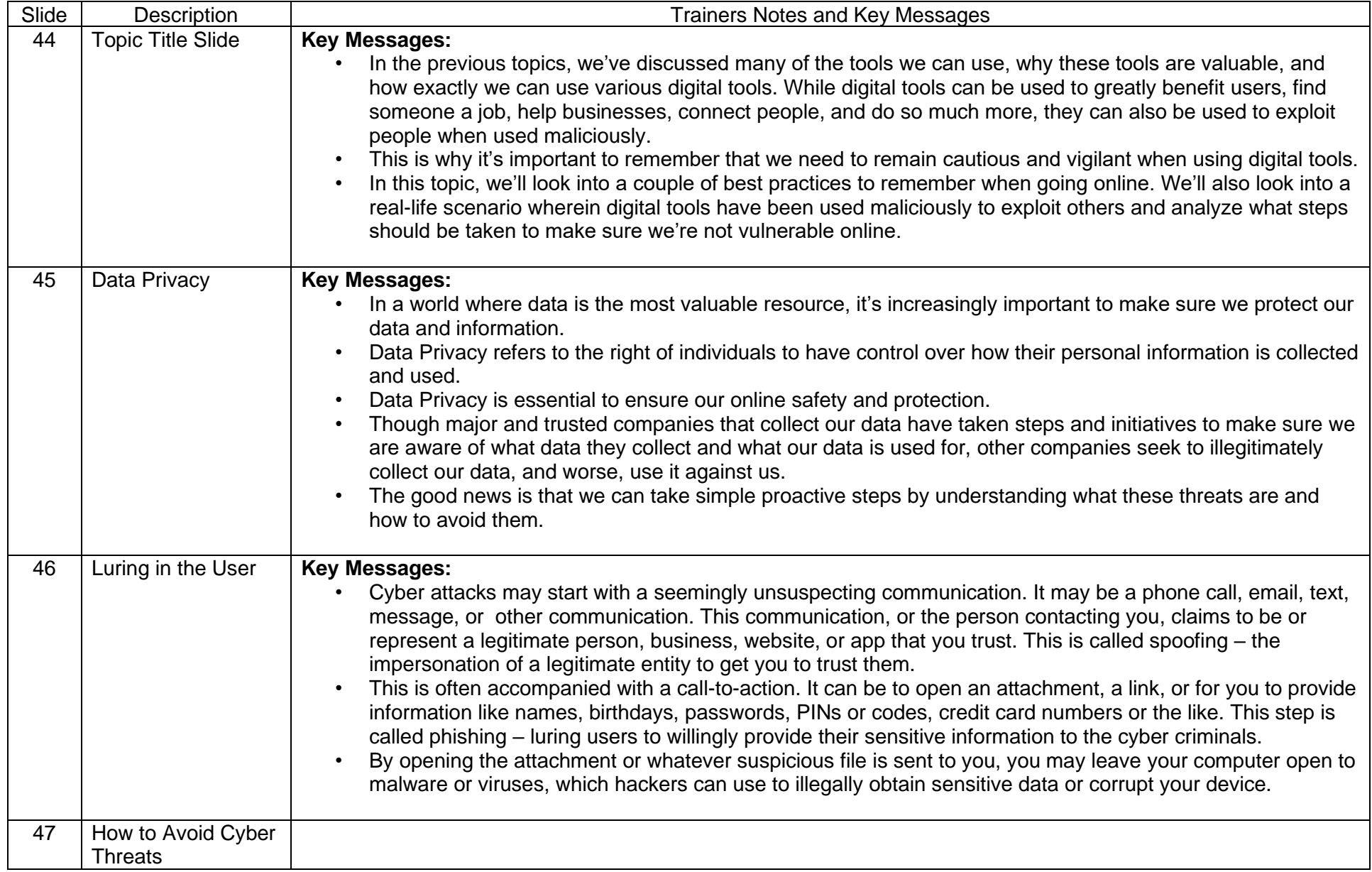

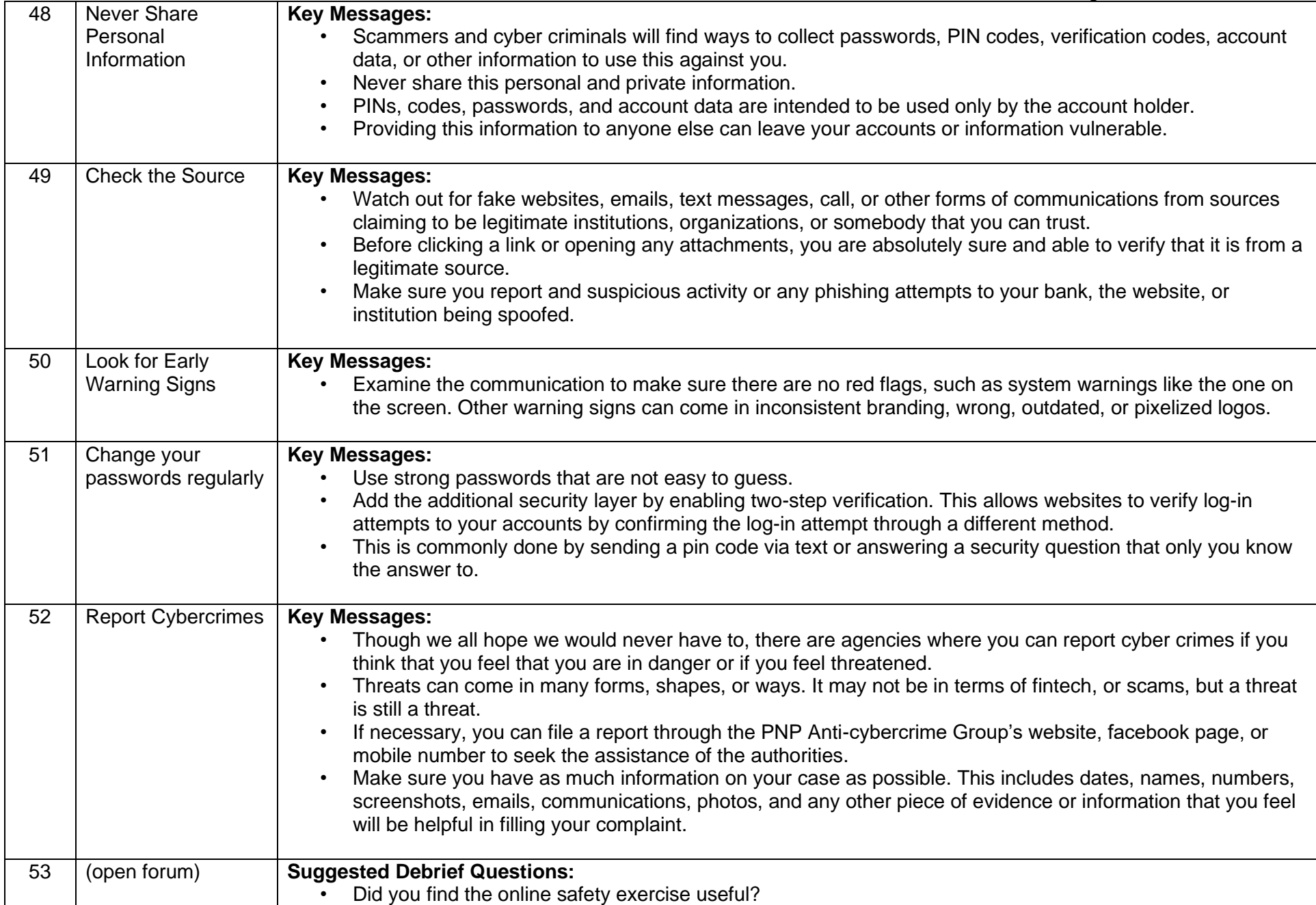

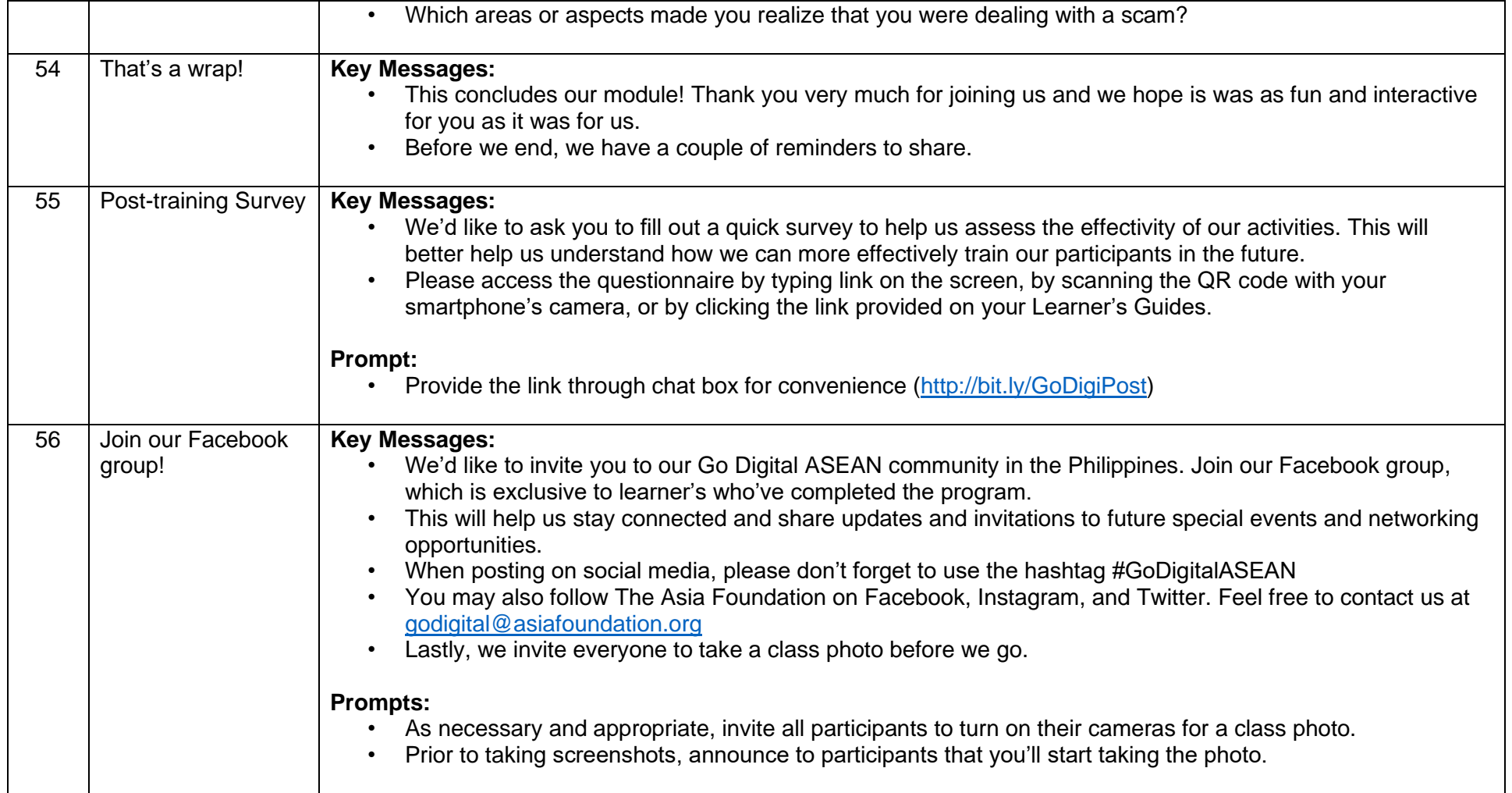